**T.C. TARIM VE ORMAN BAKANLIĞI Personel Genel Müdürlüğü**

## **Unvan Değişikliği Sınavı Ders Notu**

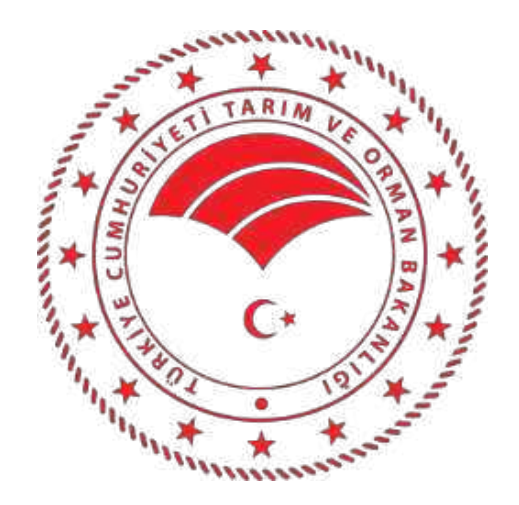

# **Tekniker (14 üncü Grup)**

**Uyarı:** Bu doküman çeşitli kaynaklardan faydalanılarak oluşturulmuş bir derlemedir. Hiçbir suretle özgün bir kitap özelliği taşımamaktadır. Sadece ilgili konularda bilgi edinme amaçlı olarak kullanılması için bu doküman oluşturulmuştur. Kesinlikle başka çalışmalarda dipnot olarak gösterilemez.

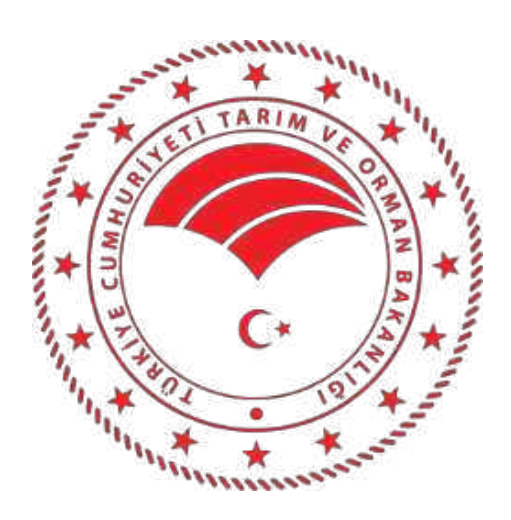

## **GÖREV ALANLARI VE ATAMA YAPILACAK GÖREVİN NİTELİĞİNE İLİŞKİN KONULAR**

- BİLGİSAYAR DONANIMI - İŞLETİM SİSTEMLERİ VE UYGULAMALARI

## **Bilgisayar Donanımı**

Bilgisayar; kendine önceden yüklenmiş program gereğince çeşitli bilgileri-verileri uygun ortamlarda saklayan ve istenildiğinde geri getiren, çeşitli aritmetik ve mantıksal işlemler yapan; çok hızlı çalışan elektronik bir cihazdır. Bilgisayarın elektronik kısmına donanım (hardware), program kısmına ise yazılım (software) denir.

Bilgisayarın gelişiminde şu 4 unsur hiç değişmemiştir.

- 1. Bilginin Girişi (Giriş birimleri: Klavye, Mouse, Kamera, Scanner, Fax-Modem vb.)
- 2. Bilginin saklanması (Hafıza: Hard disk, disket, cd-rom vb.)
- 3. Bilginin işlenmesi (Beyin: Merkezi işlem birimi-Central Processing Unit-CPU)
- 4. Bilginin çıkışı (Çıkış birimleri: Monitör/ekran, Printer/yazıcı, plotter/çizici, modem)

Donanım bilgisayarı oluşturan her türlü fiziksel parçaya verilen addır. Donanım bir merkezi işlem biriminden (Central Processing Unit-CPU) ve bu birime bağlı çevre birimlerinden oluşur. Çevre birimleri de ayrıca giriş birimleri (input devices) ve çıkış birimleri (output devices) olmak üzere iki kısma ayrılır.

## **Merkezi İşlem Birimi ( CPU )**

Merkezi işlem birimi (CPU - Central Processing Unit), bilgisayarın en önemli parçasıdır. Mikro işlemci diye de anılır. Komutları işler, hesaplamaları yapar, bilgisayarın içindeki bilgi akışını kontrol eder ve yönetir. CPU, kullanıcı tarafından verilen komutları yorumlar, komutlara uygun programları çalıştırır ve isteklerimizi yerine getirir.

Bilgisayarın, bir toplama işlemini yapabilmesi için bir dizi devreyi açıp kapatması gerekir. Bu işlemleri çok kısa sürede ve eş zamanlı olarak yapar. Bu eş zaman işlemi gerçekleştiren CPU ya bağlı bir saattir (Kuarts Kristal). Saatin her vuruşunda bilgisayar birçok elektriksel işlemi gerçekleştirir. Bu saatin ürettiği darbeler Mega Hertz (Mhz) olarak adlandırılan birimle ölçülür. 33 Mhz hıza sahip bir bilgisayarın sistem saati 1 saniyede 33.000.000 kez çalışıyor demektir. Mhz değeri büyüdükçe, bilgisayarın çalışması da hızlanacaktır.

Bir kişisel bilgisayarın hızı, mikro işlemcisinin hızına ve birim zamanda işlediği sözcük boyuna bağlıdır. Mikro işlemcisinin hızı ise, bir saniyede yapılan işlem sayısı ile ölçülür. Sözcük boyu ise, bilgisayarın birim zamanda işleyebildiği bit sayısıdır. Bu değer 8, 16 ve 32 olabilmektedir. Mikro işlemciler belirli numaralarla ifade edilirler.

Mikro İşlemci Türleri

8080: İşlem hızı 4.77 Mhz'dir. Kontrol edildiği bellek 1 Mb'dir. 8 Bit sözcük boyunu kullanır.

80286: İşlemler 6 ile 20 Mhz oranında değişebilmektedir. 16 bite kadar belleği kontrol edebilmektedir. 16 Bit sözcük boyu kullanmakta olup, çoklu işlem yapabilme yeteneği bulunmaktadır.

80366: İşlem hızı 33 Mhz'e kadar çıkabilmekte, 4 GB'a kadar ana belleği kontrol edebilmektedir. 80386 DX 32 Bit sözcük boyu, 80386 SX ise 16 Bit sözcük boyu kullanılabilmektedir.

80486: 80386'a matematik işlemci eklenerek geliştirilmiş bir işlemcidir. Ön bellek denetleyicisine sahiptirler. 486 SX veya 486 DX olarak adlandırılırlar.

80586: Pentium olarak adlandırılırlar. Pentium Latince 5 anlamına gelmektedir: 60-400 Mhz arasında işlem hızı olabilmektedir.

### **Ana Bellek (RAM)**

Ana bellek veya rastgele erişimli bellek (Random Access Memory-RAM), bir giriş cihazından veya bir ikincil depolama cihazından okunan veri ve programların, çalıştırılan programlardan elde edilen sonuçların ve bir ikincil depolama cihazına veya bir çıkış cihazına gönderilmeye hazır olan çıktıların tutulduğu yerdir. Buradaki "rastgele erişim" ifadesi bilgisayarın bellek içerisindeki herhangi bir adrese doğrudan gidip bilgileri okuyabileceği veya yazabileceği anlamında kullanılmaktadır. Ana bellekte veriler geçici olarak tutulur; başka bir deyişle bilgisayar kapatıldığında bu veriler silinir. Çok kullanıcılı sistemlerde bilgisayar bir kullanıcı için herhangi bir işi yapmayı bitirdiğinde, ana bellekteki aynı kısma diğer kullanıcılar için işlenmesi gereken veri ve programlar yerleşir. Ana bellek diğer bilgi saklama araçlarına oranla biraz daha pahalıdır.

Ana belleğin temel görevleri şöyle özetlenebilir.

1.Hali hazırda çalışan programların program deyimleri ve bu programların ihtiyaç duyduğu verileri tutmak.

2.İşletim sistemi yüklendikten sonra ana bellekte sürekli olarak kalması gereken işletim sistemi bileşenlerini tutmak.

3.Programlar tarafından üretilen sonuçları tutmak.

4.Sabit disklere veya harici bir cihaza gönderilmeye hazır olan çıkış bilgilerini tutmak.

Bellekte yerleşik olan veri ve programlara ihtiyaç halinde tekrar ulaşabilmek için ana bellekteki her bölgenin bir adresi vardır.

Ana belleğin büyüklüğü; aynı anda çalışabilecek program sayısını ve programların çalışma hızını etkiler. Bilgisayarda çalıştırılacak program, bellek kapasitesinden büyükse, program çalıştırılamaz. Örneğin; bir yazı defterinin 100 sayfa olduğunu kabul edelim. Her sayfaya 40 satır ve bir satıra da 60 karakter yazabilirsek; defterin bir sayfasına 60x40= 2400 karakter yazılabilir. Bir sayfaya 2400 karakter yazabildiğimize göre 100 sayfalık bir deftere 100x2400=240.000 karakter yazabiliriz. 640 KB'lik ana belleğe sahip bilgisayara, aynı anda yaklaşık 3 defter dolusu yazı girilebilir. Bilgisayarda yer alan bellek bölümlerinin kapasitelerine göre ifade edilişi aşağıdaki şekildedir:

Bellek Bölümü Kapasite Değeri (KB) Ana Bellek (Base Memory) 0 - 640 Uzatılmış Bellek (Extended Memory) 641 - 1024 Genişletilmiş Bellek (Expanded Memory) 1025'ten yukarısı

## **Ön Bellek (Cache Memory)**

Ana bellek ile merkezi işlem birimi arasında görev yapan ve ana bellekten çok daha hızlı olan bir bellektir. Bu bellek birimi; işlem esnasında çok sık kullanılan bilgisayar talimatları ve geçici olarak tutulan bilgiler için bir "yaz-boz tahtası" olarak kullanılır. CPU 'nun ana bellekten veri alırken harcadığı zamanı azaltır; bu da bilgisayarı hızlandırır. CPU, ana bellekten veri alması gerektiğinde, bu verinin dâhili ön bellekte olup olmadığına bakar. Dâhili ön bellek, CPU'nun en son işlediği verilerin bir kopyasını saklar. Aranan veri dâhili ön bellekte bulunamazsa harici ön belleğe bakılır. Harici ön bellekte de bulunamayan veriler ana bellekten alınır. Bu, ön belleğe göre daha yavaş bir süreçtir.

## **BİOS (Basic İnput Output System)**

BİOS yongası (entegresi), bilgisayarın açılışı sırasında parçaları kontrol eden ve onları çalışmaya hazır duruma getiren bir program içerir. ROM (Read Only Memory) türündeki bellek üzerinde kaydedilmiş bir programdır. Bu tür bellekteki bilgiler bilgisayarı kapattığınızda silinmez. Not: BIOS bugün üretilen ana kartların çoğunda, Flash ROM üzerine kayıtlıdır. Bu türdeki belleğin içeriği bilgisayarı kapadığınızda silinmez ama gerektiğinde özel bir program çalıştırılarak değiştirilebilir. Böylelikle BİOS un içerdiği hatalar giderilebilir.

BIOS' un ilk görevi, bilgisayarın açılışı sırasında bellek gibi çeşitli parçaları kontrol b ederek, bir problem varsa kullanıcıyı uyarmaktır. Bilgisayarın açılışı sırasında özel bir tuşa (genellikle DEL tuşu) basarsanız, karşınıza BIOS setup ekranı gelir. Bu ekranda gerekiyorsa, sabit disk sürücülerinin tipi gibi çeşitli bilgileri ve ayarları değiştirebilirsiniz.

## **Ana Kart (Motherboard)**

Ana kart, bilgisayarın en önemli parçalarından biridir. Bilgisayarda bulunan bellek, genişleme yuvaları ve kartları, ram ve diğer elektronik parçaların tümü, bu kart üzerine yerleştirilir. Veri yolu, bilgisayarın içindeki değişik birimler arasında bilgileri taşıyan bir sistemdir. Bir bilgisayarın temel devre kartıdır. Bilgisayardaki tüm elektriksel bileşenler ana karta bağlanmıştır.

Genişletme yuvaları, genişletme kartları (ses, görüntü-ekran, modem, network-ağ kartları) nın takılabileceği ana kart üzerindeki soketlerdir. Genişletme kartları, bilgisayarınıza yeni yetenekler kazandırır. Daha güzel grafikler, CD kalitesinde ses, modem ile iletişim, bilgisayar ağlarına(İnternet'e) bağlanmak... Bunlar, bilgisayarınıza ekleyebileceğiniz özelliklerden sadece birkaçı. Genişletme yuvalarının tipini, bilgisayarın veri yolu belirler.

## **Bilgisayar Kasası**

Bilgisayarı oluşturan parçaların içine takıldığı ve parçaları bir arada tutan metal ve/veya plastik bir kutudur. Önceleri Desktop ve slim kasa adı verilen yatık kasalar kullanılırken son yıllarda Mini Tower diye adlandırılan dik tip kasalar kullanılmaktadır. Ancak IBM, HP ve Compag gibi firmalar daha çok desktop tipi kasaları tercih ediyorlar. Server(sunucu) veya ana bilgisayar olarak kullanılmak üzere tasarlanan bilgisayarlarda genişleme olanakları fazla olan kasalar kullanılmaktadır.

Kasanın en önemli bileşeni güç kaynağıdır. Güç kaynağı, normal şehir elektriğini bilgisayarın kullanabileceği elektrik enerjisine dönüştürür. Bilgisayar parçalarının fazla ısınmasını engellemek üzere güç kaynağının içinde bir soğutucu fan bulunur. Genellikle mikroişlemcilerin üzerinde de ayrıca bir soğutucu fan bulunmaktadır. PC (Personal Computer) lerde güç kaynağının kapasitesi ortalama 200-250 watt'tır.

Bilgisayar Kasasının arkasındaki Portlar :

Seri Port, "Erkek Konnektör" olarak da adlandırılan bu portlarda 9 veya 25 iğne(pin) bulunur. Seri portlara fare(mouse), modem, tarayıcı(scanner) bazen de yazıcı bağlanır. Bilgisayar her seri portu COM etiketiyle görür.(COM1, COM2 ...)

Paralel Port, "dişi konnektör" olarak da bilinen bu portlarda 25 delik bulunur. Paralel portlara yazıcı ve teyp birimleri takılır. Bilgisayar her paralel portu LPT etiketiyle görür.

Monitor(Ekran) Portu, monitörü bağlamak içindir. Görüntü kartının üzerinde bulunur

Klavye portu, klavyeyi ve mouse portu da fareyi bilgisayara bağlar.

USA (Üniversal Seril Bum) portu, yeni bir standart olan USA; fareden klavyeye tüm cihazları zincirleme şekilde birbirine bağlıyor. USA portları ile 127 adede kadar cihaz bilgisayara kolayca eklenebilir.

Oyun portu, joystick'leri bilgisayara bağlar. Genellikle ses kartının üzerinde bulunur.

## **Ekran Kartı**

Ekrana ait işlemleri gerçekleştiren ve mikro işlemci ile ilişkisini sağlayan karttır.

## **Grafik Kartı**

Bilgisayarda genel olarak oyun oynamak, çizim veya resim yapmak, mimari çizimlerin yapılması amacıyla kullanılan karttır. Piyasada bulunan bazı grafik kartlarının isimleri şunlardır:

MDA (Monochrome Display Adaptor) (Tek renk-720x320 Pixel)

CGA (Color Graphic Adaptor) (4 Renk - 400x200 Pixel)

EGA (Enhanced Graphic Array) (16 Renk - 600x400 Pixel)

VGA (Video Graphic Adaptor) (256 Renk - 800x600 Pixel)

SVGA (Super Video Graphic Adaptor) (256 Renk - 1024x768 Pixel)

Ekran, grafik özelliğinde çalışırken satır ve sütun sayısı yerine, her biri ayrı ayrı duyarlı noktalardan oluşur. Bu noktaların her birine Pixel adı verilir. Nokta (Pixel) sayısı ne kadar fazla olursa ekrandaki görüntü daha net olur.

#### **Ses Kartı**

Bilgisayardan seslerin daha kaliteli olarak elde edilmesini sağlayan elektronik devredir.

## **Sabit Disk (Hard disk) ve Disketler**

Yukarıda belirtildiği gibi bilgiler bilgisayarın belleğinde işlenip değerlendiriliyor. Bilgisayarın kapatılması veya elektriğin kesilmesi halinde bellekteki bilgiler siliniyordu. Bellekte geçici olarak saklanan bilgileri kalıcı olarak saklamak için bilgilerin manyetik bir ortama aktarılması gerekir.

En çok kullanılan manyetik ortamların başında ise hard disk ve disketler gelmektedir. Disketler bilgisayara takılıp çıkartılabilirken, hard diskler bilgisayarda sabit olarak kalıyor. Disketlerin hem kapasiteleri düşük hem de disketten bilgi okuma ve yazma hızı hard disklere göre son derece düşüktür. Ayrıca hard diskler disketlere göre daha dayanıklı ve uzun ömürlüdür. Yani hard (sabit) disk sürücü bir bilgisayarın bilgi depolamak için kullandığı en temel birimdir. Veriler bir dizi dönen diskte manyetik olarak saklanır(Kaydedilen bilgiler Dosya adını alır). Bilgisayarınızda birden fazla sabit disk sürücü bulunabilir veya bir sabit disk iki yada daha fazla bölüme ayrılabilir. İlk sabit disk, C sürücüsü diye adlandırılır. Daha sonra takılan hard diskler sırasıyla D,E,F... harflerini alır.

Not: D harfi genellikle CD-ROM sürücüsü için kullanılır. Cd sürücülerin hız özelliğini belirtmek amacıyla 24x,36x gibi ifadeler kullanılır.

Bir sabit diskin saklayabileceği bilgilerin miktarı, MB(Mega Byte) ve GB(Giga Byte) ile ölçülür. Günümüzde sabit disklerin kapasitesi 200-1000 GB arasındadır.

Not: 1 GB = 1024 MB olmakla birlikte, bazı sabit disk üreticileri 1 GB = 1000 MB olarak tanımlamaktadır.

Disket (floppy disk), verileri manyetik ortamda saklayan taşınabilir bir araçtır. Bir disketi(ve hard diski) ilk kez kullanmadan önce biçimlendirmek (formatlamak) gerekir. Formatlama, disketi iz ve sektörlere ayırarak onu kullanıma hazır duruma getirir.

Disketler, boyutlarına göre ikiye ayrılmaktadır: 3.5" ve 5.25". Bugün kullanılan 3.5" disketlerin veri saklama kapasiteleri için iki yaygın standart kullanılıyor:

1.Çift yoğunluklu (Double Density-DD) : 720 KB

2.Yüksek yoğunluklu (High Density-HD) : 1.44 MB

Bilgisayarlarda disket sürücü A (varsa ikinci sürücü B) diye adlandırılır. Artık çoğu bilgisayarda disket sürücüler kullanılmamaktadır.

## **DVD (Digital Versatile Disc ya da Digital Video Disc)**

DVD ilk önceleri "Digital Video Disk" anlamına geliyordu. Bunun temel nedeni, ilk uygulamaların video alanında ortaya çıkmış olmasıdır. Fakat bir süre sonra, veri saklama uygulamalarının da önemli olduğu anlaşılmış ve DVD "Digital Versatile Disk (Çok-yönlü Sayısal Disk)" anlamında kullanılmaya başlanmıştır.

Görüntü, ses ve bilgiyi aynı ortamda saklamaya yarar. DVD-ROM'lar CD-ROM'ların daha gelişmiş bir tipi olarak düşünülen CD'lerdir. DVD Video'lar ise televizyona takılan DVD Player'larda izlenen, ses ve görüntü içeren disklerdir. Bilgisayar ortamındaki DVD sürücüleri her iki formatı da okuyabilir, yazabilir. DVD Video'larda Mpeg-2 ve PCM veri sıkıştırması kullanılır. Mpeg-2 decoder kartı olmayan bir bilgisayarda DVD videoları yazılım yardımı ile izleyebilirsiniz.

Hızla ilerleyen bilgisayar sektöründe geliştirilen yazılımların giderek daha fazla kapasiteye ihtiyaç duymaları, DVD-ROM sürücülerine ortaya çıkmasında en büyük etkendir. En önemli özelliği müthiş kapasiteleri olan DVD-ROM sürücüler minimum 4.7 GB kapasitede üretiliyorlar. Üstelik bunu 17 GB'a kadar çıkarmak mümkün. Yani; hareketli görüntülerden oluşan 481 dakikalık bir veri tek bir medyaya kaydedilebilecek. Kapasitelerinin yanında hızları da CD-ROM'larla kıyaslanamayacak kadar yüksek DVD-ROM'ların.

DVD video ile DVD ROM arasındaki farkı anlamak önemli, DVD Video (sadece DVD diye anılır) video programlarını tutar ve TV'ye takılan DVD player sayesinde çalışır. DVD ROM bilgisayar verisi tutar ve DVD ROM sürücü tarafından okunur. Fark Audio CD ile CD ROM arasındaki farkın aynısıdır. DVD ROM'un kaydedilebilir çeşitleri vardır (DVD-R, DVD-RAM, DVD-RW,DVD+RW).

DVD ROM'un 4 tane kaydedilebilir çeşitti vardır.

#### DVD-R:

Bir kez kayıt yapılabilir. DVD-RAM, DVD-RW ve DVD+RW binlerce kez kayıt yapılabilir.

DVD-R ve DVD-RW:

DVD-R organik boya polimer teknolojisini kullanır (CD-R gibi) ve bütün DVD sürücüleriyle ve dvd oynatıcıları ile uyumludur. İlk versiyon kapasitesi 3,95 milyar byte'tı. sonra 4.7 milyar byte'a geliştirildi.

DVD-RW (DVD-R/W veya DVD-ER olarak ta bilinir) silinebilir biçim. DVD-RW adres bilgisiyle birlikte yiv açarak kayıt yapar. İlk kapasitesi 4,7 milyar byte. DVD-R ve DVD-RW'nın avantajı yüksek kapasitesi ve bir çok DVD oynatıcı sürücüsüyle uyumluluğudur.

#### DVD-RAM:

İlk kapasitesi 2.58 milyar byte'tır. Faz değişim teknolojisini kullanır ve güncel sürücülerle uyumlu değildir (kusur yönetimi, yansıtma farkları ve küçük biçim farkları yüzünden).titreşimli yiv verinin zamanlamasını sağlamak için kullanır. Yivler ve kabartılmış sektör kafaları diskin içine imalat aşamasında yerleştirilir. Tek taraf DVD-RAM diskleri kartuşlarıyla beraber geliyor. kartuşun iki tipi var:1 mühürlenmiş, 2 diskin silinmesine izin verir. Diskler sadece kartuş içindeyken yazılabilir. İki taraflı DVD-RAM diskleri sadece mühürlenmiş kartuş halinde elde edilebiliyor. Kartuş boyutları 124,6mm x 135,5mm x 8mm.

#### DVD+RW:

DVD+RW DVD-ROM'larla, CD'lerle, DVD-R ve DVDRW'lerle uyumludur. Fakat yansıtma farkları , bağlama sektörleri ve hata yönetimi yüzünden DVD-RAM'lerle uyumlu değildir. DVD+RW diskleri DVD video playerlar ve DVD-ROM sürücülerle okunamaz.

#### **Monitör (Ekran)**

Monitör (veya ekran) bilgisayarın mikroişlemcisinden gönderilen sinyalleri gözün görebileceği şekilde görüntüye dönüştüren cihazdır. Yani CPU tarafından işlenilen bilgilerin kullanıcıya iletildiği ortamdır; bir çıkış birimidir. Monitörlerin en önemli özelliklerinden birisi ekrandaki görüntülerin netliği veya çözünürlüğüdür. Çözünürlük (resulation), yatay ve dikey olarak ekrandaki nokta sayısıyla ölçülür. Çözünürlük yükseldikçe ekrana daha fazla bilgi sığar, ama ekrandaki görüntüler küçülür. Multisync monitörler, değişik çözünürlüklerde çalışabilirler(640x480, 800x600, 1024x768, 1280x1024 gibi). Böylece ekrandaki görüntüleri amaca göre genişletip daraltabiliriz.

Büyüklük: Monitör büyüklüğü, ekranın köşegen uzunluğuyla ölçülür. Standart monitörler 14" veya 15" (inç) büyüklüğündedir. 1024x768'den daha yüksek çözünürlüklerde rahat çalışabilmek için 17" veya daha büyük bir monitör seçilmelidir.

Nokta aralığı: Görüntü netliği, ekran yüzeyindeki noktaların arasındaki uzaklığa bağlıdır. Nokta aralığı ne kadar küçükse görüntü o kadar net olur. Eski monitörlerde bu 0.39 mm iken şimdiki monitörlerde genellikle 0.28 veya daha küçüktür.

Ekran tazeleme: Ekrandaki görüntü saniyede en az 60 kez tazelenmelidir. Ekran tazeleme frekansı yükseldikçe daha sabit bir görüntü elde edilir. "Non-interlaced" (titreşimsiz) denilen monitörler ekranı tek seferde tarayabildiği için gözü daha az yorar.

Monitör ve görüntü kartı, ekranda görüntülerin sergilenebilmesi için birlikte çalışırlar..

Görüntü kartı, ana karta bağlanan bir genişleme kartıdır. Bir kablo, görüntü kartı ile monitörü birbirine bağlar.

Monitörde görüntülenebilen renklerin sayısı görüntü kartındaki bellek miktarıyla sınırlanır. Görüntü kartındaki bellek yongaları, bilgileri monitöre göndermeden önce geçici olarak saklar. Renk sayısı, ekrandaki görüntülerin kalitesini doğrudan doğruya etkiler. Daha fazla renk, gerçeğe daha yakın ve daha iyi görüntü demektir.

## **KLAVYE (KEYBOARD)**

Klavye, üzerinde harf, rakam, özel karakterler ve özel fonksiyon tuşlarının bulunduğu bir bilgisayar giriş birimidir. Bilgisayar temelde klavye aracılığıyla yönlendirilir ve kumanda edilir. Klavyenin tuşlarına basıldığında, basılan tuşun kodu bilgisayarın CPU'su tarafından değerlendirilmek üzere belleğe aktarılır ve yankısı ya da neticesi ekrana gelir.

Klavyeler üzerindeki harf tuşlarının diziliş şekline göre F veya Q tipi olurlar. Farklı firmaların ürettiği klavyelerde bazı farklı tuşlar bulunabilir. Q KLAVYE: İngiliz klavyesi olarak da adlandırılır. Q harfi, klavyenin sol başında yer alır. F KLAVYE: Türkçe klavye olarak da adlandırılır. Bu klavyede harf dizilişi, daktilolardaki gibidir. Q TÜRKÇE KLAVYE: Q klavyede Türkçe Ö, Ç, Ş, I, G, Ü harfleri, sağ tarafa yerleştirilmiştir.

Klavyenin üzerinde bulunan bazı tuşlar, ekrana bir karakterin yazılmasına neden olmazlar. Çünkü bu tuşlar bir görüntüden öte bir etki oluştururlar. Ancak bu tuşların işlevleri programdan programa değişiklik gösterebilir. Örneğin birçok programda F1 tuşuna basıldığı zaman o sırada çalışan program veya yapılan işleme bağlı olarak ekrana yardımcı bilgi getirilmektedir.

**Enter tuşu:** Bilgisayara bir işi yapmasını söylemek, bir komutu çalıştırmak için kullanılır. Kelime işlemcilerde ise yeni bir paragrafa geçmeyi sağlar.

**Esc (Escape) tuşu:** O sırada yapılan işi yarıda kesmek, vazgeçmek veya geriye dönmek amacıyla kullanılır. Windows uyumlu programlarda Esc tuşu genellikle iptal düğmesini temsil eder.

**Fonksiyon tuşları:** Bu tuşlar belirli bir işlemi çabucak yapmak için kullanılır. Örneğin F1 tuşu çoğu programda yardım bilgilerini ekrana getirir.

**Tab tuşu:** DOS ortamında bu tuşa basıldığı zaman imleç veya ekleme noktası 5 karakter genişliği kadar sağa gitmektedir. Başka bir deyişle DOS ortamında 5 kez boşluk tuşuna basmak yerine bir kez tab tuşuna basmak aynı etkiye sahiptir. Kelime işlem programlarına paragraf girintisi için, Windows'ta iletişim kutusu pencerelerinde ise düğmeler arası geçişte kullanılır.

**Caps Lock tuşu:** Bu tuşa bir kez basınca (klavyenin sağ üst köşesinde ilgili ışık yanar ve) klavyeden hep büyük harf girebilirsiniz. Bir kez daha basarsanız, yine küçük harf moduna geçilir.

**Shift tuşu:** Bu tuşa bir harf tuşu ile birlikte basıldığında, o harfi büyük yazmakta veya bir rakam tuşu ile birlikte basıldığında ise o rakam tuşunun üst kısmında belirtilen özel karakteri yazmaktadır.

**Ctrl ve Alt Tuşları:** Başka tuşlarla birlikte aynı anda bastığınızda, belirli işlemleri yapmaya yarar. Örneğin bazı programlarda Ctrl+S dosyayı kaydeder, Ctrl+Alt+Del bilgisayarı resetler.

**Alt Gr tuşu:** Q dizilişine sahip klavyelerde Türkçe'ye özgü ç,ş,ü ve ö gibi harflere yer bulabilmek için bazı tuşlara 3. bir görev verilmektedir. Bu 3. görevi kullanabilmek Alt Gr tuşu basılı iken söz konusudur.

**Windows tuşu:** Bu tuş Windows işletim sistemlerinde "Başlat" menüsünü açar. Ayrıca başka tuşlarla birlikte kısa yol tuşu olarak kullanılır. Klavyenin sol alt köşesinde Ctrl ile Alt tuşları arasındadır.

**Sağ fare tuşu:** Windows'ta sağ fare tuşu ile aynı görevi görür. Klavyedeki yeri boşluk tuşunun sağındaki Ctrl tuşunun solundadır. Bu arada Ctrl, Shift ve Enter tuşları kullanım kolaylığı düşünülerek klavye üzerinde ikişer adettir.

**Back Space (Geriye Silme) tuşu:** Klavyede rakamların bulunduğu sırada en sağda olan bu tuş, ışıklı göstergenin(imlecin) solunda bulunan karakteri silmek için kullanılır. İmlecin solundaki karakter silindiği için sağında bulunan bütün karakterler bir karakter genişliği kadar sola kayarlar.

**Del (Delete) tuşu:** Del tuşu ise imlecin sağındaki karakteri siler.

**İns (İnsert) tuşu:** İnsert tuşu açık/kapalı mantığıyla çalışır. İnsert açıkken yazılan karakterler sağdaki karakteri ileri doğru iterek araya yerleşir. İnsert kapalı iken ise yazdığımız karakterler daha önceki karakterlerin üstüne yazılır.

**Home tuşu:** Bu tuş satırın başına gitmemizi sağlar.

**End tuşu:** Bu tuş satırın sonuna gitmemizi sağlar.

**Page Up tuşu:** Bu tuş bir sayfa yukarı çıkmamızı sağlar.

**Page Down tuşu:** Bu tuş bir sayfa (bir ekran görüntüsü kadar) aşağı inmemizi sağlar.

**Pause tuşu:** Bu tuş yapılan işlemin bir tuşa basana kadar durdurulmasını sağlar. Bir tuşa basınca işlem kaldığı yerden devam eder.

**Print Screen tuşu:** DOS ortamında çalışırken bu tuşa basmanız halinde o sırada ekranda ne görülüyorsa yazıcıya gönderilir. Windows ortamında bu tuşa bastığınızda yine ekranın resmi çekilir. Ancak ekranın resmi yazıcı yerine, geçici bilgi saklama ortamı olan ve Pano adı verilen ortama aktarılır. Daha sonra panoda saklanan resmi Paint gibi bir boyama programına aktarıp istediğiniz gibi kullanabilirsiniz.

**İmleç tuşları:** Bu tuşlarla imleci ekranda istediğiniz yere götürebilirsiniz.

**Nümerik klavye:** Num Lock ışığına bağlı olarak, buradan rakamları girebilir veya imleci kontrol edebilirsiniz. Num Lock ışığını "Num Lock" tuşu yakar veya söndürür.

Bunlardan başka yeni tip klavyelerde Sleep(Stand-by/Bekleme uyuma modu), Power (açma-kapama) gibi bazı tuşlar da vardır.

#### **Mouse (Fare)**

Mouse (fare), klavyeden farklı olarak sadece komut girişinde kullanılır. Bilgisayar ortamında kullanılabilmesi için çalışan programın, mouse kullanımına uygun şekilde yazılmış olması gerekir. Mouse altında yer alan bilye, mouse göstergesinin ekranda istenilen yere hareket etmesini sağlar. Mouse, üzerinde yer alan tuşlardan genellikle sol taraftaki kullanılır. Mouse, avuç içinde tutularak bilekten hareket ettirilerek kullanılır.

## **Yazıcı (Printer)**

Bilgisayarda yer alan bilgilerin kâğıda yazdırılmasını sağlayan elektronik ve mekanik parçalardan oluşmuş yan ünitedir. Piyasada birçok tür ve marka yazıcı bulunmaktadır. Karakterleri yazış şekillerine göre aşağıdaki şekilde gruplandırılabilir.

**Nokta Vuruşlu (Dot Matrix)Yazıcılar:** Nokta vuruşlu yazıcılar, bir satıra yazdıkları karakter sayısına göre iki gruba ayrılırlar. 80 sütunluk yazıcılar, bir satıra normalde 80 karakter yazarlar. Sıkıştırılmış olarak 132 karakter yazabilirler. 136 sütunluk yazıcılar ise bir satıra normalde 132 karakter yazarlar. Sıkıştırılmış olarak 236 karakter yazabilirler. Bu yazıcılarda, yazma kafasında yer alan iğne (pin) sayısına göre yazım kalitesi değişir. İğne sayısına göre 9 ve 24 olmak üzere iki çeşittir. Nokta vuruşlu yazıcıların hız birimi CPS (Character Per Seconds) ile ifade edilir. Hız birimi saniyede bastığı karakter sayısı ile belirtilir.

**Lazer Yazıcılar (Laser Printer):** Nokta vuruşlu yazıcılara göre bu yazıcıların yazım kalitesi ve hızı mükemmeldir. Fotokopi makineleri gibi çalışırlar. Nokta vuruşlu yazıcılar satır satır, lazer yazıcılar ise sayfa sayfa basım yapar. Lazer yazıcıların hız birimi PPM (Page Per Minute) ile ifade edilir. Hız birimi dakikada bastığı sayfa sayısı ile belirtilir.

**Mürekkep Püskürtmeli Yazıcılar (İnkjet Printer):** Karakterleri mürekkep püskürterek yazarlar. Renkli ve grafik basımında diğer yazıcılara göre daha iyi olduğu söylenebilir.

## **Çizici (plotter)**

Çiziciler özellikle grafik çıktıların alınmasında kullanılan aygıtlardır. Renkli kalemler kullanılmak suretiyle renkli çıktılar alınabilir. Çiziciler genellikle mimarlık ve mühendislik uygulamalarında kullanılır.

#### **Tarayıcı (scanner)**

Tarayıcılar fotoğraf, grafik ve düz yazıları okuyup bilgisayara aktaran aygıtlardır. Bilgisayara aktarılan resim ve grafikler üzerinde değişiklik yapılabilmektedir. Düz yazılar ise kelime işlem programları(OCR optik karakter tanıma programı) ile değiştirilebilmektedir.

Tarayıcıların masa üstü tipi olduğu gibi el ile tarama yapmayı gerektiren el tipi tarayıcılar da vardır. Tarayıcılar bilgisayara ya SCSI bir kartla bağlanmakta ya da yazıcının takıldığı paralel çıkışa bağlanır. Paralel çıkıştan bilgisayara bağlanan tarayıcılar daha ekonomiktir. Bu tip tarayıcılarda ayrıca yazıcılar için bir çıkış bulunmaktadır.

## **Modem**

Bilgisayarınızın telefon hatlarını kullanarak iletişim kurmasını sağlar. Modem terimi, Modulationdemodulation kelimelerinin kısaltılması ile oluşturulmuştur. Modem, bilgisayardan aldığı digital(sayısal) veriyi analog veriye çevirerek göndermek ve aynı şekilde karşı taraftaki bilgisayardan gelen analog veriyi tekrar digital veriye çevirerek bilgisayara iletmektir. Bu digital-analog çeviri işleminin gerekli olmasının sebebi, bilgisayarları birbirine bağlamak için kullanılan hatların digital veriyi taşıyamamalarıdır.

Bir modem kullanarak, internet ve BBS gibi bilgi ağları ve hizmetlerine erişebilirsiniz. Faks yeteneği de olan bir fax/modem cihazıyla bilgisayarınızdan faks çekebilir ve size gelen faksları alabilirsiniz. Ses(voice) özellikleride olan bir modem telesekreter görevi görebilir.

Harici tip Modemler bilgisayara seri port ile bağlanır.

Modemler teknik açıdan iki kısımda incelenebilir:

**1. İnternal (Dâhili) Modem:** Bilgisayarın içine takılır ve kart şeklindedir.

**2. External (Harici) Modem:** Bilgisayara dışarıdan ilave edilir ve kablo aracılığı ile iletişim sağlanır.

## **İŞLETİM SİSTEMLERİ VE UYGULAMALARI**

İşletim sistemleri konusu, bilgisayar bilimleri kapsamındaki en temel konulardan birini oluşturmaktadır. İşletim sistemleri, bilgisayar sistemlerinin gelişmesine paralel olarak gelişme göstermiştir. Çünkü yeni gelişen bilgisayar mimarisi, yeni istekler ve ihtiyaç duyulan güvenliğe göre işle-tim sistemleri gelişmiştir. Bu nedenle, kullanıcı ile bilgisayar arasında bir köprü görevi yürüten ve donanıma en yakın yazılım birimi olan işletim sisteminin ayrıntılarını incelemeye geçmeden önce, bir bilgisayar sisteminin yapısını genel olarak ele almak gerekmektedir.

Bir bilgisayar sisteminin genel olarak 4 bileşeni vardır.

1.Donanım (İşlemci (CPU), belek ve I/O üniteleri gibi)

- 2.Sistem Yazılımları
- a) İşletim Sistemi Yazılımları (Windows, Linux, Unix, Mac OS gibi)
- b) Aygıt Sürücüler
- 3. Derleyiciler, Uygulama Yazılımları
- 4. Kullanıcı Yazılımları (Kullanıcıların geliştirdikleri yazılımlar)

Bu noktada şu hususu açıklamak gerekir ki CPU (Central Processor Unit) bilindiği gibi bir bilgisayar sisteminin en temel bileşeni olup, aynı şekilde bilgisayar sistemlerindeki disk, yazıcı, disket, terminal (ana makineye bağlı, sıradan uç kullanıcılar) vs. gibi I/O (Input/Output) üniteleri donanım (hardware) kısmı olmaktadır.

Yazılım (software) ise, hem bilgisayar sistemini oluşturan donanım birimlerinin yönetimini hem de kullanıcıların işlerini yapmak için gerekli olan programlardır. Yazılım olmaksızın bir bilgi-sayar sistemi, bir takım elektronik kartlar, kablolar ve mekanik bazı parçalardan ibaret bir cihazdır. Bir bilgisayar sistemi, üzerine işletim sistemi (Operating Systems) ve onun üzerine de diğer yazılımların yüklenmesi ve çalıştırılmasından sonra gerekli işlevleri yerine getirebilmektedir.

#### **Bilgisayar yazılımları genel olarak 2 ana grupta incelenebilir.**

- Sistem Yazılımları (System Software)
- Uygulama Yazılımları (Application Software)

**Sistem Yazılımları (System Software);** bilgisayarın kendisinin işletilmesini sağlayan, işletim sistemi, derleyiciler (compilers) (Yazılım programında, yazılan programı makine diline çeviren program) gibi yazılımlardır.

**Uygulama Yazılımları (Application Software);** bu kullanıcıların işlerine çözüm sağlayan örneğin çek, senet, stok kontrol, bordro, kütüphane kayıtlarını tutan programlar, bankalardaki müşterilerin para hesaplarını tutan programlar vs. gibi yazılımlardır.

Bütün sistem programları içinde en temel yazılım işletim sistemidir ki, bilgisayarın bütün donanım ve yazılım kaynaklarını kontrol ettiği gibi, kullanıcılara ait uygulama yazılımlarının da çalıştırılmalarını ve denetlenmelerini sağlar.

Modern bir bilgisayar sistemi, bir veya birden fazla işlemci (yada diğer bir söylemle "CPU"), gerçek bellek (RAM), saatler, terminaller, diskler, bilgisayar ağı (network) birimleri, yazıcı üniteleri, CD sürücüsü, disket ve teyp üniteleri gibi I/O ünitelerinden oluşmaktadır. Doğal olarak bir bilgisayar sistemi oldukça karmaşık bir yapıdadır.

Programcıları, donanımın bu karmaşık yapısından etkilenmemelerini sağlamak ve disk gibi donanım ünitelerinin nasıl çalıştıklarını anlamak zorunda bırakılmamaları için, donanımın üzerine ilave edilen yazılımların katmanlar şeklinde (layered system) oluşturulmaları ve bu sayede çok daha kolay bir şekilde, sistemin bütün parçalarının yönetilebilmesi şeklinde bir yapılanma, uzun yıllar önce geliştirilmiş bir yaklaşımdır.

Bu yapının en alttaki katmanı donanımı oluşturmaktadır. En alttaki katman, fiziksel üniteler, entegre devreler, kablolar, power (elektrik destek) üniteleri, disket sürücüleri, disk üniteleri ve diğer benzeri donanım birimlerinden oluşmaktadır. Bu katmanın mimari yapısı ile ilgilenmek ve bunları çalışma prensiplerini geliştirmek elektronik mühendislerinin işidir.

Bir bilgisayar sisteminin ikinci katmanında yer alan işletim sisteminin temel işlevi, donanımın karmaşıklığını kullanıcıya yansıtmamak ve daha elverişli ortam hazırlayıp, kullanıcının kolayca işini yapmasını sağlamaktır. Aşağıdaki gibi düşünecek olursak;

İşletim Sistemi Olmasaydı; Diyelim ki, işletim sistemi olmayan bir bilgisayarın önünde oturuyorsunuz ve bu bilgisayarın disket sürücüsüne disketinizi taktınız ve bu disketteki "ZIPZIP" isimli oyun programını çalıştırmak istiyorsunuz. İşletim sistemi olmaksızın yapmanız gereken, daha doğrusu vermeniz gereken komutları şöyle bir hayal etmeye çalışın.

- 1. Disket sürücüsü takılı mı?
- 2. Takılıysa disket sürücüde disket var mı? ve dönüyor mu?
- 3. Dönüyorsa doğru hızda mı dönüyor?
- 4. Disket sürücüsünün okuyucu kafası disketin neresinde duruyor?

5. "ZIPZIP" programının disket üzerindeki yeri neresi? Örneğin üzerinde 80 kayıt izi bulunan bir diskette, programın kaydedilmeye başladığı iz hangisi, toplam program uzunluğu kaç iz tutuyor?

6. Sürücünün kafasını uygun izin üzerine gönder...

- 7. Uygun izin üzerine geldi mi?
- 8. Geldiyse, izin başlangıç noktasının okuyucu kafanın altına gelmesini bekle.

9. Disket sürücüdeki kayıtları okumaya başla ve belleğe taşı. (tabii belleğin program yüklemeye uygun bir noktasından başlayarak, bellekte boş yer yoksa bellekteki kullanılmayan bilgileri sil, bilgiler kullanılıyorsa bu bilgileri diskin boş bir yerine geri almak üzere kaydet ve belleği boşalt.)

10. Birinci iz bitince, okuyucu kafayı bilginin devam ettiği bir sonraki izin üstüne gönder ve bu hareket tamamlanıncaya kadar bekle...

- 11. İzleri okumayı ve belleğe yerleştirmeyi program dosyasının sonuna gelinceye kadar tekrarla.
- 12. Disketten okuma tamamlanınca, disket sürücüyü durdur ve programı çalıştırmaya başla.

Bu uzun liste bile abartılı şekilde kısaltılmış bir listedir. Sürücünün okuyucu kafasının belirli izin üzerine gönderilmesi bile başlı başına bir iştir aslında. Tabii birde bu işlemi makinenin anlayacağı bir dille yapmak gerekiyor. Yani, ikilik düzende 1 ve 0' ları kullanarak PROM' daki temel bilgilerle (ekleme, çıkarma, karşılaştırma, vs.) yapmak gerekiyor.

Oysa işletim sistemi olan bir bilgisayarda, kullanıcının tek yapması gereken çalıştırmak istediği programın adını klavyeden yazıp ENTER tuşuna basmak veya simgesine (icon) tıklamaktır. Program dosyasının disket sürücüdeki yerinin bulunması, sürücüyü denetleyen kontrol devreleriyle gerekli görüşmeleri yapıp kafanın gerekli hareketleri yapmasını sağlayarak kayıtların belleğe aktarılması işinin sağlıklı bir şekilde yapılması, tamamen işletim sisteminin sorumluluğundadır.

İşletim Sistemi üzerinde yer alan bazı yazılımlar "Uygulama Yazılımları" olarak anılır. Örneğin derleyiciler (compilers) ; yazdığımız programı makine diline çeviren ara program, editörler (editors), yararlı programlar (utility) ; virüs temizleyen programlar gibi gerçek iş için yardımcılardır, veritabanı yönetim sistemleri (database management system) ve bilgisayar ağı yazılımları (network software) yine birer sistem yazılımlarıdır. Ancak bu yazılımlar İşletim Sisteminin kendi öz parçaları değildir.

Özet olarak İşletim Sistemi, aynı zamanda donanım üreticisi olan veya yalnızca yazılım geliştiren özel bir firma tarafından yazılıp pazarlanan ve bir bilgisayar sisteminin donanım ve yazılım kaynaklarını kontrol eden ve kullanıcılarında kendi çözümlerini geliştirebildikleri ortamı hazırlayan bir sistem yazılımıdır.

## **İşletim Sistemi Tanımı**

En büyüğünden en küçüğüne, bütün genel amaçlı bilgisayarlarda çalışan programlar, bir işletim sistemine gereksinim duyarlar. Bu yüzden bilgisayarlarda herhangi program çalıştırılmadan önce İşletim Sistemi ile programların ana belleğine (RAM) yerleştirilmeleri gerekir. Bu işlem genellikle bilgisayar ilk açıldığı zaman otomatik olarak yapılır ve HD' deki İşletim Sistemi ana belleğe yüklenir.

Bir işletim sisteminden beklenen hizmet, donanım ve yazılım kaynaklarının uyumlu ve verimli bir şekilde birlikte işletilmesidir. Örneğin kullanıcı Cobol veya Pascal dili ile geliştirdiği uygulama programını, bir bilgisayar sisteminde çalıştırabilmesi için, uygulama programı ve verilerini yazabileceği bir disk ünitesi, verilerini yazdıracağı yazıcı ünitesi, bu programı işletecek işlemci (CPU) ve gerçek bellek gibi donanım birimlerinin yanı sıra derleyici (compiler), yükeyici (loader) ve network yazılımları gibi yazılım birimlerine de ihtiyaç vardır.

İşletim sistemini, bir bilgisayar sisteminde kullanıcı ile iletişim kurarak, donanım ve yazılım nitelikli kaynakların kullanıcılar arasında adil bir biçimde paylaştırılmasını ve donanım ile yazılım birimlerinin etkin bir biçimde kullanılmalarını sağlayan sistem programları topluluğuna denir.

İşletim Sistemi, bilgisayar donanımı ile bilgisayar kullanıcısı arasında bir arayüz (interface) görevini gören programlar topluluğudur. Bu programlar topluluğunun genel amacı, bilgisayar kullanıcılarına programlarını çalıştırabilecekleri ortamı yaratmak ve bilgisayar sisteminin etkin ve verimli olarak kullanılmasını sağlamaktır.

Bütün bu işletim sistemleri yapısal ve işleyiş açısından bazı farklılıklar gösterirler. İleride işletim sistemleri türleri incelenirken yapısal ve işleyiş farklılıklarına ayrıca değinilecektir. Genel olarak işletim sistemi:

• Kullanıcı ile donanım arasında bir arabirim ya da başka bir söyleyişle köprüdür. Kullanıcı ve uygulama programlarıyla, donanım arasındaki iletişimi sağlar.

• Bir koordinatördür. Karmaşık işlemlerin bilgisayar sisteminde önceden belirlenmiş bir sırada yapılmasını sağlar.

• Bir kaynak paylaştırıcısıdır. Merkezi işlem birimi, ana bellek ve giriş-çıkış birimleri gibi bilgisayar kaynaklarının, kullanıcılar arasında paylaşımını sağlar.

• Bir gardiyandır. Sistemin bütün kaynaklarını ve kullanıcıları yakından izleyerek yetkisiz erişimleri önler. Böylece sistemin bilgi giriş ve çıkışını sürekli denetim altında tutarak güvenliğini sağlar.

• Bir saymandır. Bilgisayar sistemindeki kaynakların kullanım oranlarını gelecekte sis-tem üzerindeki planlarda kullanılmak üzere izler. Böylece, sistemin birimlerinin verimli hizmet verip vermediğinin ve değiştirilmesinin gerekip gerekmediği konulara ışık tutar.

• Bir hizmetçidir. Kullanıcıya, alt düzeydeki donanımın işleyişini hissettirmeden daha arkadaşça bir ortam hazırlarlar. Ayrıca bilgileri ikincil bellekte belli bir düzen içinde saklayarak kullanıcının kolayca erişimini sağlar.

Bu verilen özelliklerin hepsi birden, bir işletim sisteminde bulunmak zorunda değildir. İşletim sistemleri, üzerinde çalışacağı donanıma uygun yazıldıkları için, donanımın özelliklerine göre yukarıdaki fonksiyonlardan bazılarını içermeyebilir. Örneğin, tek kullanıcılı bir bilgisayar sisteminin işletim sistemi, bu özelliklerden sadece birkaçını içerir.

#### Bilgisayar Sistem Yapısı

Modern ve genel amaçlı bir bilgisayar sistemi, işlemci (CPU) ve belleği paylaşmak için bir omurgaya (common bus) bağlanmış bulunan birçok ünite kontrol biriminden (device controllers) oluşur.

Bir bilgisayar sistemi açıldığında yani akım verildiğinde (power on) veya "Boot" edildiğinde, bir başlatma programına gereksinim vardır. Bu başlatma programı, sistemin bütün birimlerini başlama pozisyonuna getirir.

Bu başlatma programı işletim sistemine nasıl yükleyeceğini bilmelidir ve işletim sisteminin çalışmasını başlatabilmelidir. Bunu gerçekleştirebilmek amacıyla da İşletim Sisteminin çekirdeğinde (Kernel) yer almalı ve onu belleğe yerleştirmelidir. Sonra işletim sistemi ilk işi (proses) işletmeli ve bazı işlevlerin tamamlanmasını beklemeye başlamalıdır. Beklediği böyle bir işlev (olay) donanım veya yazılımdan kaynaklanacak bir kesinti (interrupt) olabilir.

En basit anlamıyla Kesinti (interrupt), işletim sisteminin o sırada yapmakta olduğu işi bırakıp, kesintiyi yaratan işe (proses) anahtarlanmasıdır. Kesintiler, bir bilgisayar mimarisinin önemli bir parçasını oluşturur. Her bilgisayar tasarımı kendi kesinti mekanizmasına sahiptir. Fakat birkaç fonksiyon geneldir.

## **İŞLETİM SİSTEMLERİNDE TEMEL KAVRAMLAR**

#### a) Proses (Process)

Bir işletim sisteminde anahtar kavram Proses' dir. Bir proses temel olarak "çalıştırılmakta olan bir program" dır. "Çalıştırılabilir bir program", programın verileri, program sayacı, ve diğer bölümlerinden oluşan bir "veri yapısı" şeklindeki çatıdır.

Proses, yukarıda da belirtildiği gibi, bir "programın işletimi" ne verilen isimdir. Bir "kaynak program" durgun bir komutlar dizisi şeklinde bulunurken, proses bu komutlar dizisinin işletilmesi anındaki durumuna verilen isimdir. Kişisel bilgisayarlarda (PC), genellikle ortam tek kullanıcılı olmasına rağmen, zaman zaman işletim sistemine ilişkin prosesler de işletime alınmaktadır. Ancak yine de bu bilgisayarlarda çalışan işletim sistemlerinin bazılarının (MS-DOS) gibi tek iş düzeni (monoprogramming), bazıları ise kullanıcının kendisine ait farklı programları aynı anda işletime alabilmeleri nedeni ile (Windows işletim sistemi gibi) çok görevli (multitasking) özelliği taşıdığı söylenebilir.

Çok kullanıcılı olan, (multiuser) ve çok iş düzeni (multiprogramming) uygulanan sistemlerde ise, aynı anda birden çok işin işletilmesi zorunluluğu, CPU, bellek ve diğer sistem kaynaklarının bu işler (prosesler) arasında paylaştırılmasını gerektirir. Bu sistemlerde bu nedenle proses işletimi daha karmaşık bir hal alır.

#### b) Dosyalar (Files)

İşletim Sisteminin temel bir fonksiyonu, disklerin, çevre üniteleri vs. ile ilgili özelliklerini tutmaktır. Dosya (file) yaratmak, okumak veya yazmak için sistem çağrılarına ihtiyaç vardır. Bir dosya okunmadan önce mutlaka açılmalıdır. Dosyalar ile ilgili bilgiler " Dizinler (Directory)" şeklinde bir yapıdır.

Prosesler ve dosyalar hiyerarşik (iç içe dallanmış) bir yapıdadır. Ancak, proselerdeki hiyerarşi, dosyalardaki kadar derin ve kalıcı değildir. Proseslerin hiyerarşik yapıdaki yaşamları en fazla birkaç dakika sürerken dosyaların hiyerarşik durumdaki yapıları yıllarca sürebilir.

#### c) İş (Job)

Kullanıcıların, bilgisayar sisteminde bağımsız bir bütün olarak ve belli bir sıra dahilinde işlenmesini istedikleri hizmetler kümesine "İş (Job)" denilebilir. Bilgisayarın sistemlerine gönderilen işler, bir veya birden fazla programın ayrı ayrı işletileceği alt adımlardan oluşabilir. İşler genellikle adımların art arda uygulanacağı biçimde düzenlenir. Her adım, bir öncekinin sonuçlanması üzerine işletime girer.

Bir örnek verecek olursak, günümüzdeki işletim sistemi olan MS-DOS işletim sisteminde "\*.bat" uzantılı dosyalar bir anlamda iş adıyla adlandırılabilir.

#### d) İstemci / Sunucu (Client/Server)

Modern İşletim Sistemlerin de genel eğilim, çekirdek (kernel) (DOS' daki Command.com gibi düşünülebilir) en düşük düzeye indirip kullanıcıları etkileyen utility (yardımcı program) leri zenginleştirmektir. Örneğin, bir dosyadan bir blok bilgi okumak için bir istek talebi olsun. Bu durumda istemci proses' i (client process), dosya sunucusuna (file server) bir istem gönderir. File server işi yapar ve sonucu işlemciye gönderir.

Bu model de Kernel (Çekirdek) istemcilerle sunusular arasında iletişimi sağlar. İşletim sis-temini, "file server", "proses server", "memory server" gibi parçalara bölmek yönetimi daha kolaylaştırmıştır. Örneğin bir yazılım hatası (bug) sebebiyle sistemdeki "file server" in çalışmaz duruma gelmesiyle, dosya servisi durur ama sistemin tümü çökmemiş olur.

#### e) Terminal (Sonda Bulunan)

Modern İşletim Sistemlerinde, istemci konumunda olan ve son uç olarak bulunan sistemlerdir. Fakat bu sistemler, iki türlüdür. Bunlardan birisi şu an kullanmakta olduğumuz şekli ile olandır. Yani, kendi işletim sistemini kullanarak istemci konumunda olanlardır. Diğeri ise, sistemi olmayan yani sadece monitör ve klavyeden oluşan sistemlerdir. Bunlara Dumb Terminal (aptal terminal) denir ve bunlar kendi içinde, özel kartla küçük bir server' a bağlı olarak çalışır ve istemci durumunda bulunur. Örnek olarak bankalardaki memurların kullandığı bilgisayarları gösterebiliriz.

#### f) Boot (Yeniden Başlatma)

İşletim sisteminin yaptığı işler bitirilip veya kayıtları tutularak yarıda kesilip işletim sisteminin tamamen kapatılması veya elektriğinin kesilip yeniden verilmesi ve işletim sisteminin yeniden başlatılmasıdır.

#### g) Uyandırma çağrısı

Bir bilgisayar çalışmaya başladığında harekete geçen ilk program, sistem donanımlarının uygun bir şekilde çalışıp çalışmadığını kontrol eden bilgisayarın ROM'unda (Read Only Memory/Sadece Okunabilir Bellek) muhafaza edilen komut setidir. Bu ilk açılıştaki bilgisayarın kendi kendini testi (POST/Power On Self Test) sırasında, işlemci, bellek ve BlOS'ta (Basic Input Output Systems, temel giriş çıkış sistemleri) hatalar olup olmadığı kontrol edilir ve sonuç özel bir bellek alanına kaydedilir. POST işlemi başarılı bir şekilde tamamlandığında, ROM'da yüklü olan yazılım (bazen firmware de denir), bilgisayarın disk sürücülerini etkinleştirmeye başlayacaktır. Çoğu modern bilgisayarlarda, bilgisayar sabit disk sürücüsünü etkinleştirdiğinde, işletim sisteminin ilk parçasını bulur: Ön yükleyici (bootstrap loader).

Tek bir işlevi olan bu küçük programa ön yükleyici (bootstrap loader) denir: Ön yükleyici bellek içine işletim sistemini yükler ve onun çalışmaya başlamasına izin verir. En temel biçimde ön yükleyici, küçük sürücü programlarını ara yüzleriyle birlikte kurar ve bilgisayarın çeşitli alt sistem donanımlarını kontrol eder. İşletim sisteminin tuttuğu belleğin bölümlerini, kullanıcı bilgilerini ve uygulamaları kurar. Bilgisayarın uygulamaları ve alt sistemleri arasında iletişim trafiğini ayarlayan çok sayıda sinyali, flag'leri ve semaforları tutan veri altyapılarını oluşturur. Ardından da, bilgisayarın kontrolünü işletim sistemine bırakır.

## **İŞLETİM SİSTEMLERİNİN TARİHÇESİ**

İlk gerçek "Sayısal Bilgisayar" İngiliz matematikçilerinden Charles Babbage (1792-1871) tarafından tasarlanmıştır. Ancak onun yaşadığı yıllarda teknoloji yetersizliklerinden, tasarladığı makinelerde işletim sistemleri mevcut değildi.

Birinci Nesil İşletim Sistemleri (1945-1955)

Babbage' ın başarısızlıkla sonuçlanan çalışmalarından sonra, II. Dünya savaşına kadar olan dönemde yok denecek kadar az bir gelişme olmuştur. 1940' lı yıllarda ise, Harvard Üniversitesinde Howard Aiken; Princeton Üniversitesinde, John Von Neumann ve Amerika ile Almanya' daki bazı diğer araştırmacıların çalışmaları sonucunda vakum tüpleri kullanılarak sayısal bazı makinelerin geliştirilmesi mümkün olabilmiştir. Ancak bu geliştirilen makineler son derece büyük ve odalar dolusu on binlerce vakum tüplerinden yapılmış ve bugün evlerde kullanılan bilgisayarlardan yüzlerce kez daha yavaş çalışmaktaydılar.

Bu dönemde makinenin hem tasarımını yapan, hem imalatını yapan, hem programlayan, hem işleten ve hem de bakımını yapan hep aynı küçük bir gruptu. Bütün programlama, kontrol panelindeki ilgili yerlere, ilgili kabloları takarak makine dili ile yapılırdı. İşletim sisteminin ise adı bile anılmamaktaydı. Sonraları 1950' li yılların başında kartlı makinelerin gelişmesi ile programların kartlara yazılıp buradan okutulması sağlanmakla beraber, diğer olaylar tümüyle aynıydı.

İkinci Nesil İşletim Sistemleri (1955-1965)

1950' li yıların ortasında transistorların geliştirilmesi ile büyük bir devrim oldu. Bu dönemde bilgisayarlar müşterilerin işlerini yapabilecekleri düzeye geldiği için üretici firmalar tarafından satılmaya başladılar. Bu yıllarda, bilgisayar tasarımcıları, üreticileri, operatörler, programcılar ve bakım personeli kesin olarak birbirinden ayrıldılar.

Bu makineler yine de çok büyük ve çok pahalı olduklarından, çok büyük kapasiteli klima ci-hazları ile soğutma gerektirdiğinden ve çok büyük devlet daireleri ya da çok büyük özel sektör kuruluşları tarafından satın alınabildiler. Bu nesil bilgisayarlarda, kullanıcı her bir satırını bir karta yazdığı programını getirip eliyle sistem operatörüne verirdi.

Operatör kartları kart okuyucu cihazında okutur ve okunmuş seklini teyp bandına aktarırdı. Sonra sisteme derleyici bandını yükler ve arkasından da kullanıcının programının bulunduğu bandı yükleyerek derleme işlemini yapardı. Bu derleme işlemi tamamlandıktan sonra programın çalıştırılabilir halini 3. banda çıkar ve bunu tekrar sisteme götürüp çalıştırarak programın sonucunu yazıcıdan yazdırırdı.

Bu dönemde bundan sonra sağlanan en büyük aşama, derleyicinin bir defa yüklenmesinden sonra, çok sayıda farklı programcının programlarının 1 bant üzerine arka arkaya yüklenip çalıştırılması olanağı ile Yığın İşlem (Batch Processing) kavramının getirilmesi ve uygulamaya koyulmasıdır. Bundan önce bilindiği gibi her programcının programı için derleyici bantını da bir defa yükleme zorunluluğu vardı. Bu nesil bilgisayarlar bilimsel ve mühendislik işleri için ve Fortran dili ile kullanılırdı. İşletim sistemi ise IBM' in geliştirdiği ve 7094 makinelerin de kullanılan IBSYS' di.

Üçüncü Nesil İşletim Sistemleri (1965-1980)

1960' lı yılların başına kadar üretici firmalar iki farklı üretim çizgisinde gittiler. Bir taraftan mühendislik ve bilimsel işlerde kullanılan bilgisayarlar, diğer taraftan da bankacılık ve sigortacılık şirketleri gibi ticari kuruluşlar tarafından kullanılan bilgisayarlar üretildi.

Ancak bu durum çeşitli sorunlar yarattığından IBM firması bu iki farklı yaklaşımı tek bir yapı üzerinde birleştirmek ve sorunları gidermek amacı ile 360 mimarisini duyurdu.

Bu nesil bilgisayarların mimari yapısındaki en önemli yenilik transistorların yerine entegre devlerin kullanılmış olması idi. Böylece makinelerin boyutları küçülürken, çıkardıkları sıcaklıkta binlerce kat azalmıştı. Bununla beraber kullanım açısından bu mimari yapının getirdiği en önemli yenilik ise "multiprogramming" tekniği idi.

Eski nesil bilgisayarlarda, kart ya da bant okuma süresi boyunca CPU tamamen boş olarak beklemekte iken, bu nesilde belleğin parçalara ayrılıp, her parçada başka bir programın çalıştırılması sayesinde, örneğin bir program teypten okuma yaparken CPU atıl (boş) olarak durmamakta ve diğer programın gereksindiği hesaplama işini yapmakta idi.

Üçüncü nesil bilgisayarların getirdiği bir diğer önemli özellikle, aynı anda gelen çok sayıda program destelerinin, kendinden önce gelenin çalışıp bitmesini beklemeden arka arkaya okutulup disk üzerinden sıra ile çalışmayı beklemelerinin sağlanması idi. Bu olanağa "SPOOLİNG" (Simultaneous Peripheral Operation On Line) adı verilmiştir. Spooling tekniği, yazıcı gibi paylaşımlı kullanıma uygun olmayan ünitelerin kullanıcılar tarafından hiç beklemeksizin kullanabilmelerine olanak sağlamıştır.

Örneğin var sayalım ki, aynı bir yazıcıda yazılmak üzere aynı anda 3 farklı kullanıcı programı tarafından 3 tane çıktı gönderilse ne olur? Eğer işletim sistemi ve onun kaynakları yöneten fonksiyonları olmasaydı, kağıt üzerinde ilk 5 satır mesela 1. kullanıcının, sonraki bazı satırlar 2. kullanıcının ve diğer bazı satırlar da 3. kullanıcının olurdu ki bu tam bir kaos yaratırdı. İşte işletim sistemi örneğin sahip olduğu Spooling mekanizması sayesinde bu kullanıcılar tarafından gönderilen işleri disk üzerinde sıra ile biriktirir ve yazıcı ünitesinden de sıra ile birbirine karışmadan yazdırır.

Özet olarak Spooling;

1.Paylaşımlı kullanıma uygun olmayan çevre ünitelerinin, kullanıcılar arasında birbirlerini beklemelerine gerek olmaksızın paylaşıyorlarmış gibi kullanmalarını sağlar.

2.Hız bakımından birbirinden çok farklı üniteleri arasındaki bilgi transferinin etkin bir şekilde yapılabilmelerini sağlar.

Yine üçüncü nesil bilgisayarlarla gelen diğer bir özellik zaman paylaşımıdır (Time-Sharing). Bu yazılım teknolojisi ile de, aynı anda çok sayıda kullanıcının terminalleri başındayken çalıştırdıkları işlere ya da terminal vasıtası ile olmasa da sistem üzerinde yığın işlem "Batch Processing" olarak çalıştırılan işlere CPU' nun sıra ile ve kısa sürelerle tahsis edilmesi sağlanabilmiştir. Bu sayede hem sistemde çalıştırılan işlerin hepsi CPU' yu kısa aralıklarla kullanabilmiş olmakta, hem de sistemde çalışan örneğin ekran başında oturan kullanıcılar CPU' nun yalnızca kendilerine servis verdikleri hissine sahip olurlar.

Dördüncü Nesil İşletim Sistemleri (1980-....)

LSI (Large Scale Integration circuits) entegre devrelerinin gelişmesi ile ve binlerce transistoru ihtiva eden chiplerin 1 cm2 üzerine yerleştirilmesi ile kişisel bilgisayar (PC – Personal Computer) devri doğmuş oldu.

O dönemdeki kişisel bilgisayarlar mimari bakımından mini bilgisayarlardan farklı olmamakla beraber, fiyatı bakımından çok daha ucuzdular. PC' lerin gelişmesi ve bunlar üzerinde çalışabilecek yazılımların, hiç bilgisayar bilgisi olmayan kişiler tarafından da kullanılabilir olması bu nesil bakımından evrim olmuştur. Bu nesilde iki tane işletim sistemi sektöre hakim olmuştur. Bunlardan bir tanesi Ms-Dos, diğeri de Unix' dir.

1980' li yılların ortalarında ilginç bir teknolojik yapılanmada başlamıştır. PC' lerin Ağ İşletim Sistemleri (Network Operating System) ve Dağıtık İşletim Sistemleri (Distributed Operating System) ile kullanılmaya başlamasıdır.

Bir ağ işletim sisteminde, kullanıcılar ortamda çok sayıda bilgisayarın mevcut bulunduğunun farkında olurlar ve aynı zamanda uzaktaki başka bilgisayarlara Uzaktan Bağlanma (Remote Login) olabildikleri gibi dosyalarını bir bilgisayardan diğerine kopya edebilirler. Ağ işletim sistemindeki, en önemli özelliklerinde biri de, her makinenin kendi yerel işletim sistemi tarafından işletilmesi ve her makinenin kendi kullanıcılarına sahip olmasıdır.

Dağıtık işletim sistemlerin de, bunun tersine, gerçekte ortamda çok sayıda CPU, olduğu hal-de, ortamın kullanıcıya sadece geleneksel tek işlemcili gibi görünmesidir. Bir gerçek dağıtık sis-temde, kullanıcılar programlarının nerede çalıştırıldığının ve dosyalarının nerede yerleşmiş olduğunun farkında olmazlar. Bu işlemlerin hepsi otomatik olarak ve etkin olarak işletim istemi tarafından gerçekleştirilir.

## **İŞLETİM SİSTEMİNİN BAŞLICA ÖZELLİKLERİ**

Bir işletim sistemi bir anda yalnızca bir kullanıcının bilgisayarı kullanmasına izin veriyor ve birden çok kullanıcının kullanmasına izin vermiyorsa, böyle bir işletim sisteminden bir grup çalışanın ortak kullanım sağlaması mümkün olmaz. Buna benzer olarak örneğin bir kullanıcı aynı bilgisayar üzerinde birden fazla programı aynı anda işletime almak istiyorsa, o işletim sisteminde "çok görevlilik" (Multitasking) özelliğinin bulunmasını aramalıdır.

İşte bunun gibi işletim sistemlerinin bir kısmında bulunan bir kısmında bulunmayan çeşitli özellikler, özellikle endüstride bir işletim sisteminden bahsedilirken üzerinde en fazla konuşulan hususları oluşturmaktadır. Bu nedenle endüstrideki günlük konuşma dilinde çok geçen bazı kavramlar incelenecektir.

#### a) Batch Processing (Yığın İşleme)

İşletim Sistemine, okutulan programlar (Spooling sahası) denilen ve disk üzerindeki özel bir alanı kapsayan bölüme sıra ile ve arka arkaya okutulup biriktirilmeye ve sonra bu saha da derlenmek ve çalıştırılmak için bekleyen programların sıra ile derleme ve çalıştırılma işlemine tabii tutulması yöntemine geçildi. İşte bu yöntem "yığın işlem" in (Batch Processing) temellerini atmış oldu.

Yığın İşlem, bilgisayar sistemlerinin daha verimli kullanılmalarını sağlayarak, iş başına düşen sistem giderlerini azaltmıştır. Ancak bu olumlu yönünün yanı sıra 2 önemli sakıncası vardır. Bunlardan ilki iş yönetiminin durgun ve iş denetim dilinin olanakları ile sınırlanmış olmasıdır. Kullanıcı işletimde oluşan hataları çözümlemek için işin sonuçlanıp sonucun kendisine dönmesini beklemek zorundadır. Yani, işletim kullanıcının tamamen kontrolü dışındadır. İkinci sakınca, çoğu işle-tim ortamında işler sonuçlanmış olsalar bile çıktıların kullanıcıya ulaşması saatler sürebilmekte, buda verimliliği azaltmaktadır.

Kişisel bilgisayarlardaki "MS-DOS" işletim sisteminde "Batch Processing" yığın işleyen programları çalıştıran komutların bir dosya içine arka arkaya (ardışık) yazılması ile oluşan tek bir dosyanın çalıştırılması ile sağlanır. Bu dosya \*.BAT uzantılı bir dosyadır. Örneğin, "Autoexec.bat" dosyası DOS yüklenirken otomatik olarak çalışan ve bu dosyanın içinde ardışık olarak yazılı durumda olan her deyimi sıra ile işleten bir nevi "Batch Processing" işidir.

b) İnteractive Processing (Etkileşimli İşlem)

Etkileşimli işlem kullanıcılara, işlerini dinamik biçimde yönetme, çalıştırılan programların sonuçlarını doğrudan elde edip, her an müdahale edebilme olanağı sağlayan çalışma türüne ilişkin bir özelliktir. Bu çalışma türünde kullanıcılar, bir işin çalışma süreci boyunca işe, monitör ve klavye vasıtası ile her an müdahale edebilmektedirler. Yani bir başka söylemle, ekran başında oturan bir kullanıcının bilgisayara bir komut vermesi ve o komuta bilgisayardan yanıt alması türünde, bir nevi karşılıklı konuşma yapar gibi çalışma biçimine "Etkileşimli İşlem" denir.

Bu tanımdan da anlaşılacağı gibi, kullanıcılar program geliştirme, metin dosyaları oluşturma, program derleme ve test etme, veri tabanı sorguları işletme, bilgisayar ağı komutları girme, internet servislerini kullanma gibi kısa süreli işlerini Etkileşimli İşlem olarak yürütürler.

Bu yöntemin kullanıldığı işletim sistemleri tek kullanıcılı bir PC olabildiği gibi birlikte çalışan kullanıcı sayısı oldukça fazla olan bir ana bilgisayardaki işletim sistemi de olabilir. Terminal başındaki veya kişisel bilgisayar başında oturan kullanıcının çalışma şekli buna örnek olarak verile-bilir. Etkileşimli işlemde, hizmet süreci:

- a) İşlenecek bilginin bilgisayara yöneltilmesi
- b) İşletim için beklemesi
- c) İşletim
- d) Sonuçların dökümü
- e) Kullanıcının inceleme süreci

Biçiminde 5 evreye ayrılır. Bilginin girilmesinden başlayarak, sonuçların dökümüne kadar geçen süre, Yanıt Süresi (response time) olarak adlandırılır. Yanıt süresi, işletim için gereksenen süreler kadar, işletim evresine geçmek için beklenen süreye de işletim dilimleri arasında ana işlem biriminin (CPU) başla kullanıcılara servis verdiği zamanlarda bu kullanıcının CPU' yu beklediği sürelere de bağlıdır. Etkileşimli işlemde işletim sisteminin önemli fonksiyonlarından biri bu dilimlerin, kullanıcıların hiç birini fazla bekletmeyecek biçimde adil dağılmasını sağlamaktır. Yanıt süresi için, kesin bir üst sınırın çizildiği etkileşimli uygulamalar, yani uygulamaların yürütülebilmesi için tahammül edilebilir en uzun sürenin ne kadar olabileceğinin belirlenmesi, Gerçek Zamanlı (Regl Time) sistemlerde yapılır.

c) On Line Processing (Çevrim İçi İşlem)

"On Line" işlem, otomasyon (bankacılık işlemi gibi) uygulamalarında verilen sisteme sunuluş biçimini tanımlayan bir terimdir. Eğer veriler bilgisayar sistemine doğrudan bir biçimde ve işin sahibi tarafından bizatihi aktarılıyorsa yapılan uygulamaya On Line Processing denir.

Bu tür çalışma biçiminde bilgisayar sistemine bağlı uç birimlerde (başka illerdeki banka şu-besindeki çalışanlar gibi), mönüler aracılığı ile belirli bir otomasyon projesine yapılması istenilen bir işin gerçekleştirilmesi amacı ile veriler girilir. İşlemde bilgisayar sistemi tarafından anında uygulanır.

Örneğin bankacılık uygulamalarında müşteriler tarafından bankamatik cihazlarından geçekleştirilen para çekme, para gönderme, borsa işlemleri yapma gibi değişik bankacılık işlemlerine ilişkin veriler telefon hatları aracılığı ile doğrudan uygulamanın yürütüldüğü bilgisayar sistemine ulaşıyorsa yürütülen uygulama "On Line" işlemdir.

#### d) Off Line Processing (Çevrim Dışı İşlem)

Off Line Processing, On Line İşlemlerin bir noktaya kadar uygulanıp daha sonrasında Batch Processing olarak yürütüldüğü uygulamalardır denilebilir. Belli bir mekan içinde bulunan bilgisayar sitemine veriler doğrudan girilmek suretiyle belli bir süre On Line olarak yürütülen otomasyon projesinde, biriktirilen veriler bir süre sonra asıl bilgisayar sistemine topluca aktarılarak işlenirse bu tür uygulamalara Off Line Processing adı verilir.

Örneğin, bir şehirdeki fabrikanın departmanlarındaki terminallerinden bir takım satış, envanter, sipariş gibi veriler fabrikanın merkezindeki bilgisayar sisteminde anında işlenirler. Akşama kadar girilen bu veriler daha sonra, fabrikanın bilgisayar sisteminden bir başka şehirdeki genel müdürlük binasında bulunan asıl bilgisayar sistemine aktarılırsa, yürütülen bu uygulama biçimine Off Line İşlem adı verilmektedir.

#### e) Serial Processing (Seri İşleme)

Kişisel bilgisayar için kullanılan çoğu tek kullanıcılı (Single User) işletim sistemi, temel olarak Serial Processing yapmaktadır. Bu özellik, kullanıcının, komutları ya da çalıştırmak istediği programların isimlerini klavye aracılığı ile arka arkaya girmesi yoluyla gerçekleşir. Kullanıcının yapmak istediği işleri bilgisayar ortamına birbiri ardı sıra aktarması işlemi Seri İşleme olarak anılır.

Örneğin, kişisel bilgisayarlardaki Ms-Dos işletim sisteminin bir kullanıcı kullanırken doğal olarak bir Seri İşlem uygulamaktadır. Çünkü kullanıcı bir program çalıştırıyorsa bir sonraki yapmak istediği işi ancak bu programın çalışması tamamlanıp bittikten sonra uygulayabilecek, ondan sonrakini de ikincinin tamamlanıp bitmesinden sonra ancak yine yöneltebilecektir. Böylelikle yapılmak istenen işler kullanıcı açısından birbiri ardı sıra seri olarak bilgisayara yöneltilebildiği için bu tür bir kullanım biçimi seri işleme olarak adlandırılır.

#### f) Monoprogramming (Tek İş Düzeni)

Monoprogramming yani tek iş düzeni, bir anda, bir işletim sisteminin yalnızca bir programı çalıştırabilmesidir. Bu yöntemde kullanıcı, CPU' yu tümü ile tek başına kullanmaktadır. İşletimde oluşan hatalar, başka bir kullanıcıya yansımayacağı için, korunma önlemleri yalnızca İşletim Sistemi ile kullanıcı arasında ön görülür. Ancak, verimlilik düzeyi düşük bir özelliktir.

Bugüne kadar endüstride yerleşmiş olan PC' ler de örneğin MS-DOS işletim sistemi ortamında bir muhasebe paket programının çalıştırılması gibi uygulamalar bu türdendir. PC' ler de kullanılan MS-DOS işletim sistemi bilgisayarın CPU' yu Monoprogramming özelliği ile kullandırmaktadır. Çünkü zaten tek kullanıcılı olduğundan, başka kullanıcıların da aynı bilgisayarı kullanabilmelerine olanak tanımadığı gibi aynı kullanıcının aynı anda başka programların da işletilmesine mümkün kılmadığından, bir anda yalnızca bir kullanıcının bir programı işlete bilmekte, dolayısı ile tek iş düzeni (monoprogramming) ortamı olmaktadır.

#### g) Time-Sharing Systems (Zaman Paylaşımı)

İşletim Sisteminde zaman paylaşımı, genel program geliştirme ortamına ek olarak, bilgisayar destekli tasarım ve metin işleme (test Processing) sistemlerinde yaygın olan, Multiprogramming ve Multiuser özelliklerini kapsayan bir yaklaşımdır. Multiuser sistemlerin başlıca özelliklerinden bir tanesi, özellikle Time-Sharing desteği sayesinde de iyi bir yanıt süresi (response-time) göstergesi sağlamasıdır. İşletim sisteminin bu özelliği sayesinde, her kullanıcı, Mainframe sisteme tümü ile yalnız kendisi sahipmiş gibi çalışsa da, aslında time-sharing özelliği sistem kaynaklarını eşit bir şekilde kullanıcılara paylaştırma amacını taşır.

Bu yaklaşımda programlara belli zaman aralıklarında CPU' yu kullanma hakkı verilir. Bu sürenin sonunda da program, (ya da kullanıcı) tekrar CPU kullanma sırasının kendisine gelmesini beklemesi için, bir bekleme kuyruğuna koyulur. Zaman paylaşımlı sistemlerde bellek yönetimi, birlikte çalışan programların birbirlerinden izolasyonunu ve bellek korunmasını iyi bir şekilde sağlar.

h) Multiprogramming (Çok İş Düzeni)

Çok kullanıcılı bilgisayar sisteminde, birçok farklı kullanıcılara ait işler aynı anda işletime alınabiliyorsa, bu işletim sistemi ortamına "Multiprogramming" ya da çok iş düzeni denir. Multiprogramming başlangıçta, CPU' nun boş olarak beklediği süreleri değerlendirmek için tasarlanmıştır. Sistemde çalışan bir kullanıcıya ait herhangi bir iş, bir Giriş/Çıkış (I/O) veya başka bir nedenle beklemeye geçtiğinde, CPU' nun başka bir kullanıcının programını işletmeye tahsis edilmesini (atanması) ve böylece bu pahalı birimden daha fazla yararlanılması amaçlanmıştır. CPU ile I/O birimlerinin çalışma hızları arasındaki fark büyüktür. Örneğin dakikada 300 kayıt (record) okuyabilen bir teyp ünitesinden veri okuyan bir program, bir kayıt için 200 milisaniye beklemek zorundadır.

#### Not :  $1\text{sn} = 1.000$  milisaniye,  $1\text{dk} = 60.000$  milisaniye

 $1\text{sn} = 1.000.000$  mikrosaniye,

1sn = 1.000.000.000 nanosaniye,

 $60.000/300 = 200$  milisaniye = 200.000 mikrosaniye (1 kayıt okuma için geçen süre)

 $200.000 / 2 = 100.000$  komut

Bir bilgisayar sisteminde işlem hızının 2 mikrosaniye olduğunu varsayalım. Bu durumda, bu örnekte teyp ünitesinden bir kayıt okumak için CPU' nun bekleyeceği 200 milisaniyelik süre içinde CPU 100.000 komut işleyebilirdi.

Görüldüğü gibi Multiprogramming genellikle ana bilgisayarlarda kullanılan işletim sistemle-rinde olabilecek bir özelliktir. Bu özellik Multiuser özelliğinin de olmasını gerektirir. Burada örneğin tek bir CPU bulunan sistem üzerinde çalışan işletim sistemi, bu sisteme aptal (Dumb) terminaller vasıtası ile erişen kullanıcıların programlarını aynı anda işletime alır ve her kullanıcının programına çok kısa sürelerle CPU' yu kullandırarak bütün kullanıcıların programları aynı anda çalışıyormuş gibi olur.

Bir bilgisayarda belli bir anda CPU ancak bir kullanıcının programını çalıştırır. Yani, sistemde örneğin 25 kullanıcı varsa ve bunların hepsi kendi programlarını çalıştırıyorsa, multiprogramming ortamında bunların hepsi işletime alınır, fakat çalıştırma ile kast edilen CPU' nun o sırada, yani çok kısa bir zaman süresi için (4' er milisaniye gibi) bunlardan yalnızca sırası gelen bir programı işletmesi anlatılmaktadır.

#### i) Multitasking (Çok Görevlilik)

Multitasking, bir işletim sisteminde bir kullanıcının, birden fazla sayıda prosesini aynı anda işletime alınabilmesi özelliğidir. Yani multitasking, bellekteki birkaç prosesi veriyi aynı anda işlemesi ve işlemci ile I/O ünitelerinin de bunlar arasında aynı anda kullandırılması ortamının yaratılmasıdır. Ancak bir bilgisayar sisteminde, işletim sisteminin kendisine ait birden fazla proses' in aynı anda çalıştırılması, bu sistemde "multitasking" özelliği olduğunu göstermez. Bu nedenle bir işletim sisteminde multitasking özelliği, ancak bir kullanıcının birden fazla sayıdaki kendi prosesi aynı anda işletebiliyorsa vardır.

Birçok uygulamanın (programın) aynı anda çalıştırılmasıdır. Bunun sağlanması için, görevler (uygulamalar) kısa zaman dilimleri içinde işlemcide çalıştırılır. Bu zaman dilimlerinin oldukça küçük zaman dilimleri olması nedeniyle yapay da olsa bir eş zamanlılık söz konusu olur (İşlemci aynı anda iki işi yapamaz).

Bütün görevlerin toplam bitim süresi bakımından iki sistem arasında fark yoktur. Tek farklılık yukarıda anlatılan örnekte belirtilen avantajdan kaynaklanır. Kısa görevler daha çabuk biter ve kendisinden önce gelen uzun görevleri beklemez. Windows işletim sisteminde birden çok pencere açmak gibi.

j) Multiuser systems (Çok Kullanıcılı Sistemler)

Multiprogrammingi destekleyen işletim sistemleri, genellikle çok sayıda kullanıcının sistemi çeşitli amaçlarla kullanmalarını sağlar ki, bu sistemlere çok kullanıcılı sistemler (Multiuser System) denir. Bu özellik sayesinde her kullanıcı sisteme ayrı bir terminalden ya da bir bilgisayar ağına bağlı kendi bilgisayarından kendisine ait hesabını (userid) şifresi ile birlikte girerek sisteme erişmiş olur. Bu nedenle multiuser sistemler kullanıcı seviyesinde daha yüksek bir güvenlik (security) ve koruma (protection) mekanizmaları sağlamaya ek olarak kullanıcının sistem kaynaklarını kullanma düzeylerini (accounting) saptamaya ve izlemeye yarayan mekanizmalar içerir.

Buradan anlaşılmaktadır ki, bir işletim sisteminin multiuser özelliği varsa, o sistem genellikle multiprogramming de desteklenmektedir.

## **İşletim Sistemlerinin Temel Görevleri**

Tek kullanıcılı ve tekli programlama olanağı sağlayan işletim sistemlerinde, bütün kaynaklar (Merkezi işlem birimi, RAM bellek, disk-disket ve yazıcı gibi) tek bir kişi ve tek bir programca paylaşılmaktadır. Çoklu programlama yapan bütün işletim sistemleri belli fonksiyonları yerine getirmek üzere tasarlanmıştır. Birden fazla program aynı anda çalıştırıldığı ve işlemci herhangi bir anda sadece bir işlemi çalıştırabildiği için, işletim sistemi işlemciyi bu işlemler arasında paylaştırabilmelidir. Ayrıca, bir işlem çalıştırılırken ana bellekte (RAM) olması gerektiğinden, çoklu programlama yapan işletim sistemi, ana belleğin çalıştırılan işlemler arasında paylaştırılmasını sağlamalı ve birbirlerinin bölümlerine erişimlerini engellemelidir. Bulara ek olarak, giriş,çıkış birimlerine erişimi kolaylaştırmalı ve bunları işlemler arasında paylaştırmalıdır. Ayrıca, kullanıcıların çalışmalarını ikincil bellekte (disk, disket vb) saklayabilmelerine olanak veren dosyalama sistemi sağlamalıdır. Bütün bunlardan önce, bu servislerin kullanıcıya sunulmasında kabuk (=shell) ya da komut çeviricisi (=command interpreter) adlı programdan yararlanılır. Bu program, kullanıcı ile

işletim sistemi arasında bir iletişim aracıdır. Yani, işletim sistemini dış dünyaya açılan kapısıdır. Kabuk kullanıcıdan gelen istekleri alır ve bunları işletim sistemine ileterek yapılmasını sağlar.

Yukarıda özetlendiği gibi, bir işletim sistemi, kullanıcılara bilgisayarda dört çeşit destek sağ-lamalıdır.

1. İşlem Yönetimi

İşlem, bir programın belli bir veriyle çalıştırılmasıdır. Bilgisayar çalışırken, işlemci herhangi bir anda sadece bir işlemi çalıştırabilir. Çoklu programlamada birden fazla işlem olduğu için, çalıştırılan işlem dışındaki işlemler beklerler. İşlemci, her işleme belli bir zaman dilimi ayırır ve devamlı çalıştırdığı işlemi değiştirir. Fakat, bilgisayar çok hızlı çalıştığı için, bu değişimler fark edilemez. Sanki her işlem aynı anda çalışıyormuş gibi görünür.

İşlem yönetimini sağlayan işlem yöneticisi, çalıştırılmayı bekleyen bütün işlemleri bir sıraya sokar ve belli bir anda hangi işlemin çalıştırılması gerektiğine karar verir. İşlemler, herhangi bir anda üç durumdan birinde olabilir. Bunlar:

a) Hazır: İşlem, kullanıcı tarafından gönderilmiştir, ana belleğe yerleştirilmiştir. Ve hazır kuyruğunda çalıştırılmayı beklemektedir.

b) Çalışıyor: İşlemcinin o anda çalıştırdığı işlemin bulunduğu durumdur.

c) Kesilmiş: İşlem, giriş-çıkış birimlerinin veri transferi yapmasını bekliyor durumdadır. Bu transfer biter bitmez, hazır durumuna geçer.

İşlemin durumlarını ve durum değiştirmelerini özetler. Bu şekildeki durum değiştirmeleri şöyle açıklanabilir. (1) İşlem harekete geçirilmiştir ve kesilmiş durumda belleğe yüklenmektedir. (2) İşlemci boşalmıştır. Hazır kuyruğunda sıra, bu işleme gelir ve işlem hazır durumundan çalışıyor durumuna geçer. (3) İşlem kendisine ayrılmış zamanı bitirmiş, sıra başka işleme gelmiştir. İşlem, çalışıyor durumundan hazır durumuna geçer ve hazır kuyruğundaki yerini alır. (4) İşlemin beklediği giriş-çıkış işlemi yüzünden kesilmiştir. (5) İşlemin beklediği giriş-çıkış işlemi tamamlanmıştır. İşlem hazır kuyruğuna geçer. (6) İşlem biter.

Bir işlemin yaşamını şöyledir: kullanıcıdan gelen bir işlem, önce belleğe yüklenir. Daha sonra, diğer işlemlerle beraber işlemciyi paylaşır. Bu arada, herhangi bir giriş çıkış işlemi olursa, bunu bekler ve bittiği zaman işlemciyi paylaşmaya devam eder. İşlem sona erdiği zaman sistemden ayrılır.

2. Bellek Yönetimi

İşletim sisteminin bellek yönetimi ile ilgilenen kısmı olan bellek yöneticisinin görevi, ana belleğin hangi kısımlarının kullanılıp hangilerinin kullanılmadığını izlemek, işlemlere gerektiğinde bellek ayırıp, işleri bittiğinde bunu geri almak, ana bellekte çalışan işlemleri tutmak için yer kalmadığında, ikincil bellek ve ana bellek arasında işlem transferini yapmak ve işlemlerin diğer işlemlere ayrılmış olan bellek alanlarına erişimlerini önlemektir.

Bellek yöneticilerinin iki türlü çalışma yöntemi vardır. Birisinde işlem, ikincil bellekten ana belleğe transfer edilir ve bitimine kadar ana bellekte kalır. Bu sistemler basittir, genelde tekli programlama sağlar ve yavaş çalışırlar. Diğeri, oldukça karışıktır ve çoklu programlamada üstün performans sağlarlar. Bu tip sistemlerde, işlemler başlangıcından bitimine kadar ana bellekte kalmaz, gerektiğinde ikincil belleğe geri yazılıp, tekrar ana belleğe alınabilirler. Böylece, ikincil bellek ve ana bellek arasında devamlı işlem transferleri yapılır.

Bu yöntemin çeşitli şekilleri vardır. Bir yöntemde, çalıştırılacak işlem ana bellekte olmadığında ve ana bellekte yer kalmadığında, herhangi bir işlem ana bellekten ikincil belleğe geri yazılır ve ana bellekte açılan yere yeni çalıştırılacak işlem alınır. Eğer ana bellekte yer varsa, işlem, bellek yöneticisi tarafından boş bir kısma yerleştirilir. Diğer yöntemler, çok önemli bir olay olan sanal belleğe olanak tanırlar.

Eğer, işlem ana belleğin kapasitesinden büyükse ne olacaktır? İşte bu sorunun yanıtı, sanal bellektir. Buna göre, bir işlemin tamamının değil, sadece o anda çalıştırılan bölümünün ana belleğe alınması yeterlidir. Böylece, daha küçük kapasiteli bellekte, daha fazla işlem olabilir ve bellek kullanım verimi artar. Bu yöntemde, ikincil bellek (disk, disket vb.) yardımıyla ana belleğin kapasitesi artırılmıştır.

Sayfalama, sanal bellek olayının gerçekleştirildiği bir yöntemdir. Bu yöntemde işlem, uzunluğu sabit, sayfa adı verilen kısımlara ayrılmıştır. İşlemcinin gereksinim duyduğu sayfa ana bellekte bulunamazsa, ikincil bellekten yüklenir. Böylece, ana bellekle ikincil bellek arasında bir sayfa trafiği olur. (Şekil 2)

#### 3. Giriş-Çıkış Birimleri Yönetimi

İşletim sistemi programlarının en önemli görevlerinden biri de, giriş-çıkış birimlerinin dene-timi ve yönetimidir. Bir bilgisayar sisteminde, bütün giriş,çıkış birimleri donanım açısından değişik özelliklere sahip olduğundan, her biri ayrı yazılıma gereksinim duyarlar. Bu yazılımlara aygıt sürücü (device driver) adı verilir. Sisteme yeni bir giriş-çıkış birimi eklendiği zaman, eğer işletim sisteminde o bileşen (aygıt) için gerekli yazılım yoksa işletim sistemi o aygıtla iletişim kuramaz. Bu yüzden, birim için gerekli yazılımında sisteme eklenmesi gerekir. Örneğin, bilgisayara yeni bir CD yazıcı eklenmek isteniyorsa, ilgili aygıt için gerekli aygıt sürücü yazılımı da disket ya da CD'den bilgisayar kurulmalıdır. Aksi halde aygıt düzgün çalışmayacak ya da hiç çalışmayacaktır.

Giriş-çıkış birimleri genel olarak iki kısımdan oluşurlar. Bir mekanik, bir de elektronik kısım. Elektronik kısım denetleyici, mekanik kısım aygıt olarak adlandırılırlar. İşlemci, denetleyiciyle haberleşir, denetleyici de aygıta bilgi alır ya da verir. (Şekil 3)

 Giriş-çıkış birimleri, kullanılışları bakımından ikiye ayrılırlar. İlki paylaşılabilir, diğeri ise paylaşılamayan birimlerdir. İlkine diski, ikinciye yazıcıyı örnek verebiliriz.

Paylaşılabilir birimler, aynı anda birden çok işleme hizmet verebilirler. Paylaşılamayan birimler ise, bir anda bir işlem tarafından kullanılabilirler. Eğer paylaşılamayan bir giriş-çıkış birimi olan yazıcı, iki işleme birden aynı anda yanıt verseydi, bir satır birinci işlemin istediğini, bir satır ikinci işlemin istediğini yazar ve yazılan şeyler hiçbir işe yaramazdı. Fakat eğer sadece bir işleme hizmet verirse, diğeri yazıcıyı beklemek zorunda kalacak, bu da sistem performansını düşürecektir. Bu durumda işletim sistemi, ikinci işlemi bekletmemek için, ikincil belleğin ya da ana belleğin bir kısmını onun yazıcıya göndermek istediği bilgileri saklamak için kullanır. Yazıcının işi bittiği zaman da, bu bilgileri, buradan yazıcıya yazması için gönderir. İşte işletim sistemi, paylaşılamaz konumdaki giriş-çıkış birimlerini, bu yolla paylaştırır. Buna SPOOL (simultaneous Peripheral Operation On Line = Eşzamanlı Bağlantı Çevre Birimleri İşlemi) (Kuyruk) adı verilir.

#### 4. Kütük (Dosya ve Klasör) Yönetimi

İşletim sisteminin bu bölümü, kullanıcıya en yakın bölümüdür. Kütük (dosya), bilgilerin içinde saklandığı birimlerdir. Her işletim sistemi, kütüklere erişimi ve kullanımını sağlar. Kullanıcı, bu kütüklere erişebilmek için, ikincil bellekteki fiziksel yerini iz ve sektör olarak bilmek zorunda değildir,

sadece kütüğün adını bilmesi yeterlidir. İşletim sistemi, bu adı alarak, bu kütüğün ikincil bellekteki fiziksel yerini bulur ve kullanıcıya sunar.

Kütükleri takip edebilmek için, işletim sistemi dizin adı verilen listeler kullanır. Dizinde, her kütük için bir bilgi bloğu tutulur. Bu bilgi bloğunda, kütüğün ismi, tipi, büyüklüğü yanında ikincil bellekte nerede bulunduğu gibi, sadece işletim sisteminin kullanacağı bilgiler de bulunur. Her dizinin ayrıca alt dizinleri de olabilir. Böylelikle, ikincil bellekteki kütük sistemi kullanıcıya şekil 6'da ki gibi görünür. Şekilde, dikdörtgenler dizinleri, elipsler kütükleri simgelemektedirler.

Her işletim sisteminin kendine özgü kütük yapısı vardır. Ayrıca her işletim sistemi kütük ve dizinleri kendine özgü yöntemlerle ikincil belleklerde saklar. Örneğin DOS işletim sistemi, FAT 16 sistemini kullanırken, Windows 98 FAT 32 ve Win NT ise NTFS sistemini kullanmaktadır.

## **SABİT DİSKİN YÖNETİMİ**

**HDD:** Sabit disk olarak tanımladığımız bu terimin açılımı, High Density Disk (Türk-çe=Yüksek Yoğunluklu Disk.)

**HEAD:** Sabit disklerde Okuma/Yazma işlemini yapan mekanik parça.

**PLATE:** Bilgilerin yazıldığı parça. Bir sabit disk bir kaç tane diskten oluşabilir. Üste üste gelmiş bu disklere plaka olarak adlandırıyoruz.

**TRACK:** Sabit diskte bulunan plakalarının üzerinde gözle görülmeyecek eş merkezli dairesel çizgiler vardır. İşte bu dairesel çizgilere track (iz) denilmektedir.

**SECTOR:** Her plaka üzerinde bulunan tracklar sectorlere ayrılırlar. HDD'de bulunan sectorler aynı hizadadırlar. Yani HDD'nin üzerinde bulunan plakalardan birinin üzerindeki track'te bulunan herhangi sector, diğer plakanın üzerinde bulunan aynı track'in aynı sector'ünün hizasındadır.

**CLUSTER:** Cluster, Sector'ler üzerinde ayrılmış en küçük küme olarak tanımlayabiliriz. Normalde FAT16, FAT32 ve NTFS dosya sisteminde, HDD'deki partition'un kapasitesine göre formatlama sırasında standart olarak belirlenmiş boyutta kümeler oluşuyor. Bu clusterların boyutunu, kullanılan dosya sistemi ve partitionun kapasitesi belirlemektedir. Ama kullanıcı bu boyutu formatlama sırasında belirleyebilir.

**INTERFACE:** Sabit disklerin hangi arabirimini kullandığını belirtir. Şimdilerde EI-DE/ATAPI ya da SCSI arabirime sahip arabirimler kullanılmaktadır. Ana kart üreticileri de bu ara-birimlere göre kontrol kartı yada kontrol chip'i üretmektedir. SCSI arabirimi EIDE arabirimine nazaran daha hızlı bir o kadar da pahalıdır. Bizim gibi birçok kullanıcı SCSI arabirimine sahip HDD'de kullanmasa da büyük ağlardaki Server'lar SCSI arabirimine sahip HDD'ler kullanıyor.

**RAID:** RAID'in açılımını Redundant Array of Indepent Disk olarak verebiliriz. Büyük ağlardaki sunucular için hem veri güvenliği açısından hem de performans açısından belki de en iyi yöntem RAID kullanmak gibi görünmektedir.

**RPM:** Rotation Speed yani disklerin dakikadaki devrini (dönüş hızını) belirtir. Şu anda pi-yasada bulunan IDE sürücüler 5400 rpm, 7200 rpm hızlarında iken, SCSI sürücülerdeki diskin dönüş hızı 10.000 rpm, 15.000 rpm civarında gezmektedir.

**DATA ACCESS TIME:** "Veri Erişim Hızı" olarak tarif edebiliriz. Sabit diskteki kafanın bir veriye erişebilmesi için bir track'tan diğer bir track'a geçerken kaydettiği zamandır. Kullanılan zaman birimi ise Milisaniye (ms) cinsindendir. Ne kadar kısa olursa o kadar iyidir. Üreticiler, ürünlerinin "Avarage Seek Time" (Ortalama Veri Erişim hızlarını) mutlaka belirtirler. Bir sabit disk almadan önce birbiriyle karşılaştırmamızı sağlayan önemli bir veridir.

**LBA:** Açılımı "Logical Block Address" olarak tanımlanan LBA disk performansını etkileyen önemli faktörlerden biridir. Diskinizde LBA'nın açık olduğundan emin olun.

**FAT:** "File Allocation Table" olarak bilinen FAT teriminin Türkçe karşılığı olarak Dosya Yerleşim Tablosu olarak denilebilir. Amacı, bir diskte olan dosyalara ait bilgilerin kayıtlı olduğu alanları belirtmeye yarar. Bir başka deyişle FAT bir diskin haritası gibidir.

**DMA:** Açılımı Direct Memory Access, Türkçe olarak da "Doğrudan Bellek Erişimi" diyebiliriz. EIDE arabirimine sahip sabit disklerin veri taşıma hızını belirleyen bir moddur.

**PIO:** Programmed Input/Output olarak açılımı olan PIO'da tıpkı DMA gibi EIDE arabirime sahip sabit disklerin veri taşıma hızını belirtir. DMA modtan farkı CPU gücüne daha fazla gereksinimi olması bu yüzden artık DMA modu destekleyen ürünler üretilmektedir.

#### **IDE veri yolunda teorik max. veri transfer hızları:**

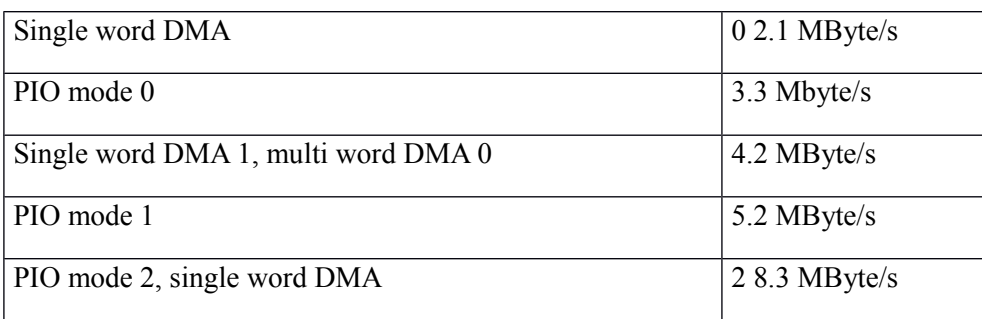

#### **EIDE veri yolunda max. teorik veri transfer hızları (ATA-2):**

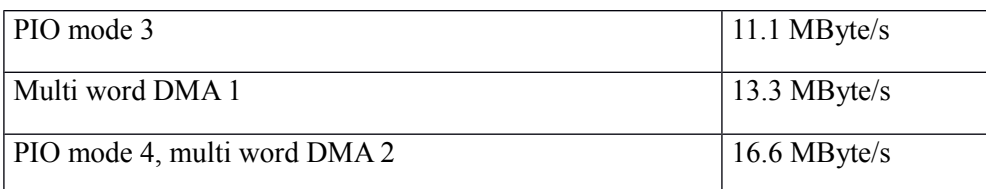

#### **Ultra-ATA'nın teorik maksimum veri transfer hızları:**

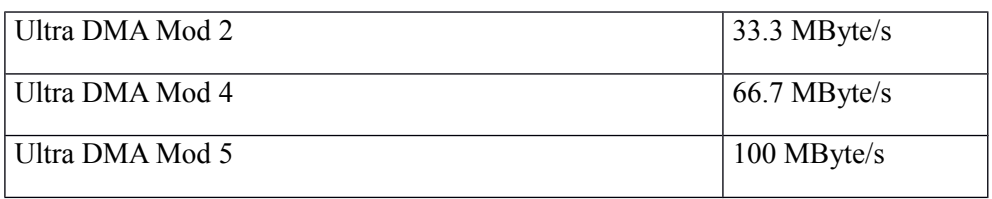

## **Dosya Sistemleri**

Şu an kullandığımız dosya sistemlerine göz atarsak; FAT16, FAT32, NTFS, Linux Ext2 ve Linux Swap dosya sistemlerini görebiliriz. Şimdi bu dosya sistemlerini ve özelliklerini kısaca tanı-yalım.

FAT16 (File Allocation Table 16)

FAT16 da yer alan 16'nın anlamıyla başlayalım, Bu 16'nın anlamı, bu dosya sisteminin dosya yerleşim tablosuna 16 bit adresleme yapabilmesinden kaynaklanıyor. Bu dosya sistemini çok geniş işletim sistemiyle (DOS, Win.3x,Windows 95/98/Me/NT/2000/XP) kullanılmasına rağmen, günümüzde tercih edilmemektedir. Bunların nedenlerini sıralarsak;

- Dos, Win.3x, Windows95/98 de maksimum 2GB, Windows NT/2000/XP de maksimum 4GB kadar disk ya da partition'ları desteklemektedir.

- Daha önceden bahsettiğimiz gibi HDD'lerin en küçük kümeleri olan clusterlar bu dosya sisteminde maksimum 65525 adet bulunmaktadır.

- FAT 16'da clusterların boyutu çok büyüktür.

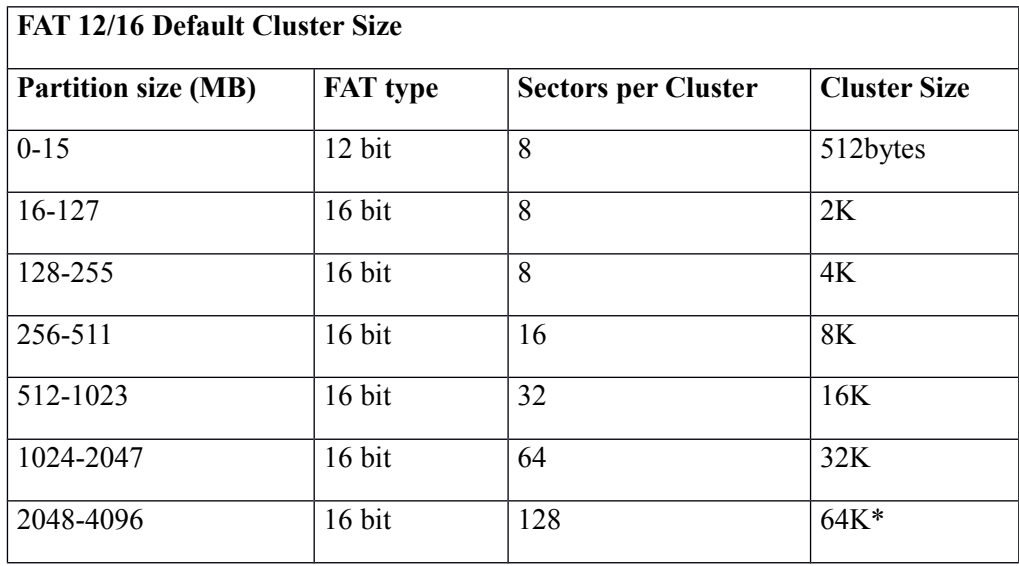

- Partitionun boyutu arttıkça cluster'ın boyutu da artar. Bundan dolayı da yer kaybı fazla olur.

\* Yalnızca Windows NT/2000/XP işletim sisteminde

FAT 32 ile tanışmamızla FAT 16 daki 16 bit'lik dosya yerleşim tablosuna adresleme yerine 32 bit adresleme yapabilme olanağı doğmuştur. Bu sayede daha fazla yere ve daha küçük boyutta clusterlara sahip olabilecektik.

FAT 32 dosya sistemiyle kullanılan işletim sistemlerini, Windows 95 OSR2 (OEM Service Release 2), Windows 98/ME/2000/XP olarak sıralayabiliriz.

FAT 32 ile gelen diğer yeniliklere göz atarsak;

- En büyük yenilik olarak büyük disk yada partitionları desteklemesi. FAT 32 ile birlikte 2 terabytes'a kadar olan diskleri kullanabilmek.

- FAT 16'ya göre daha az boyutta cluster'a sahiptir.
- Her partitionda maksimum 4,294,967,296 (2^32) clusters bulunabilir.
- Ayrıca FAT 32 ile çift boot kaydı tutuluyor.

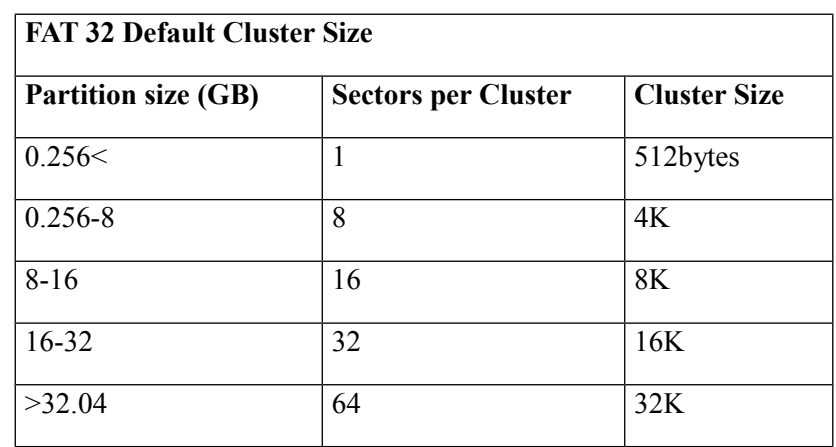

#### NTFS (New Technology File System)

NTFS dosya sisteminin çıkmasıyla artık NT tabanlı sistemler için en önemli olan veri güvenliğinde önemli ölçüde iyileşme sağlandı. Bu dosya sistemini Windows NT/2000/XP işletim sis-temleri kullanıyor, yani NT teknolojisine sahip işletim sitemleri de diyebiliriz. Şimdi bu dosya sis-teminin özelliklerine bakalım.

-Maximum 2 terabytes'a kadar olan diskleri formatlayıp kullanabilirsiniz.

-Cluster boyutu FAT 16 dosya sisteminden daha az olduğu için boşa harcanan yer miktarı daha azdır.

-Veri güvenliği son derece gelişmiştir. Örneğin NTFS dosya sistemine sahip Windows 2000/XP'de sadece istediğiniz dosyayı paylaşıma açabilmenize izin vermesine rağmen, FAT dosya sisteminde kurulu olan Windows 2000/XP'de, bu işlem gerçekleştirilememektedir. Ancak diskin ya da partitionun tamamını açarak paylaşım yapılabilir. Yani kısacası NTFS ile dosya-klasör bazında paylaşım açma, yapabilme yeteneği geliyor diyebiliriz.

-Yine veri güvenliği için son derece gelişmiş olan EFS (Dosya şifreleme sistemi) geliyor.

-Ayrıca Windows 2000 ile kullanılmaya başlayan Disk Quota (Kota) özelliği sayesinde de, kullanıcılara belli miktarda disk alanı kullanması için belli bir sınırlama getirilebilir.

- Daha önceden bahsettiğimiz gibi NTFS'i sadece Windows NT/2000/XP kullanmaktadır. Windows 98 gibi NTFS'i desteklemeyen bir sistemden, NTFS ile formatlanmış disklere erişebilmeniz mümkün değildir.

- Son olarak bir de FAT dosya sisteminin rahatlığına alıştığımız gibi, bir sorun olduğu zaman sisteme kolay müdahale etme olayı, NTFS'de biraz karışık geliyor. NTFS'de Recover Console'u kullanarak disk'e erişmek kullanıcıları fazla memnun etmemektedir.

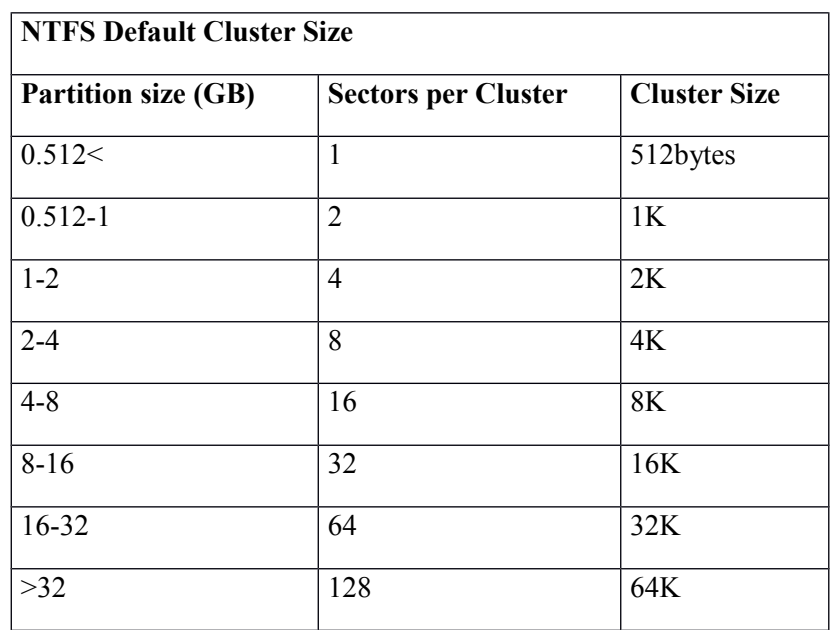

Linux Ext2 ve Linux Swap

Adından da anlaşıldığı üzere, Linux Ext2 ve Linux Swap dosya sistemleri Linux OS'de kullanılıyor. Bu dosya sistemlerinden Linux Ext2, Maksimum 4 terabytes'a kadar disk ya da partition'ları destekliyor. Linux Swap ise Linux Swap dosyalarının yer aldığı bölümdür.

Linux işletim sistemi kendi disk formatını (ext2) kullanır. En yüksek verimi sabit disk üzerinde, kendi bölümünde, kendi disk formatı altında çalıştığı zaman verebilir. Eğer ayrı bir bölümlendirme yapılamıyorsa, önerilmese bile MS-DOS formatlı bir disk üzerinde de Linux kurulabilir (UMSDOS) ancak bu sistemin performansı diğerine göre oldukça düşük olacaktır.